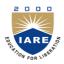

# INSTITUTE OF AERONAUTICAL ENGINEERING

(Autonomous)

Dundigal, Hyderabad - 500 043

## **COMPUTER SCIENCE AND ENGINEERING**

### **TUTORIAL QUESTION BANK**

| Course Name         | COMPUTER PROGRAMMING                                                     |  |  |  |
|---------------------|--------------------------------------------------------------------------|--|--|--|
| Course Code         | ACS001                                                                   |  |  |  |
| Class               | I B. Tech                                                                |  |  |  |
| Branch              | Common for CSE / ECE / EEE / IT                                          |  |  |  |
| Year                | 2017-2018                                                                |  |  |  |
| Course Coordinator  | Dr. K Srinivasa Reddy, Professor and HOD, Department of IT               |  |  |  |
|                     | Dr. K Srinivasa Reddy, Dr. G Ramu, Dr. J Sirisha Devi, Dr. K Suvarchala, |  |  |  |
| Team of Instructors | Ms. B Rekha, Ms. B Padmaja, Ms. G Geetha, Ms. K Laxmi Narayanamma,       |  |  |  |
|                     | Mr. Y Subba Rayudu                                                       |  |  |  |

#### **COURSE OBJECTIVES (COs):**

The course should enable the students to:

| Ι   | Learn adequate knowledge by problem solving techniques.                        |
|-----|--------------------------------------------------------------------------------|
| II  | Understand programming skills using the fundamentals and basics of C Language. |
| III | Improve problem solving skills using arrays, strings, and functions.           |
| IV  | Understand the dynamics of memory by pointers.                                 |
| V   | Study files creation process with access permissions.                          |

#### **COURSE LEARNING OUTCOMES (CLOs):**

Students, who complete the course, will have demonstrated the ability to do the following:

| CACS001.01 | Identify and understand the working of key components of a computer system.                                                                  |
|------------|----------------------------------------------------------------------------------------------------|
| CACS001.02 | Analyze a given problem and develop an algorithm to solve the problem.                                                                       |
| CACS001.03 | Describe the fundamental programming constructs and articulate how they are used to develop a program with a desired runtime execution flow. |
| CACS001.04 | Gain knowledge to identify appropriate C language constructs to write basic programs.                                                        |
| CACS001.05 | Identify the right data representation formats based on the requirements of the problem.                                                     |
| CACS001.06 | Describe the operators, their precedence and associativity while evaluating expressions in program statements                                |
| CACS001.07 | Understand branching statements, loop statements and use them in problem solving.                                                            |
| CACS001.08 | Learn homogenous derived data types and use them to solve statistical problems.                                                              |
| CACS001.09 | Understand procedural oriented programming using functions.                                                                                  |
| CACS001.10 | Understand how recursion works and write programs using recursion to solve problems.                                                         |

| CACS001.11 | Differentiate call by value and call by reference parameter passing mechanisms.                                                 |
|------------|----------------------------------------------------------------------------------------------------|
| CACS001.12 | Understand pointers conceptually and apply them in C programs.                                                                  |
| CACS001.13 | Distinguish homogenous and heterogeneous data types and apply them in solving data processing applications.                     |
| CACS001.14 | Explain the concept of file system for handling data storage and apply it for solving problems.                                 |
| CACS001.15 | Differentiate text files and binary files and write the simple C programs using file handling functions.                        |
| CACS001.16 | Apply the concepts to solve real-time applications using the features of C language.                                            |
| CACS001.17 | Possess the knowledge and skills for employability and to succeed in national and international level competitive examinations. |

## TUTORIAL QUESTION BANK

|       | UNIT – I                                                                                                    |                             |                                         |  |  |  |
|-------|----------------------------------------------------------------------------------------------------|-----------------------------|-----------------------------------------|--|--|--|
|       | INTRODUCTION                                                                                                    |                             |                                         |  |  |  |
| S. No | PART – A (SHORT ANSWER QUESTIONS) Question                                                                                                    | Blooms<br>Taxonomy<br>Level | Course<br>Learning<br>Outcome<br>(CLOs) |  |  |  |
|       | UNIT – I                                                                                                    |                             |                                         |  |  |  |
|       | INTRODUCTION                                                                                                    | -                           |                                         |  |  |  |
| 1.    | List the two major components of a computer system?                                                                                                    | Remember                    | CACS001.01                              |  |  |  |
| 2.    | <b>Identify</b> the steps in creating and running a C program?                                                                                                    | Remember                    | CACS001.03                              |  |  |  |
| 3.    | Write the steps used in problem solving?                                                                                                    | Remember                    | CACS001.02                              |  |  |  |
| 4.    | <b>Write</b> the basic set of procedures that are followed by various organizations as program development life cycle methods?                                                                                                    | Understand                  | CACS001.03                              |  |  |  |
| 5.    | State the properties of an algorithm?                                                                                                    | Remember                    | CACS001.02                              |  |  |  |
| 6.    | Write the parameters which effects the run time of an algorithm?                                                                                                    | Understand                  | CACS001.02                              |  |  |  |
| 7.    | <b>State</b> the need for measuring the complexity of an algorithm with an example?                                                                                                    | Understand                  | CACS001.02                              |  |  |  |
| 8.    | Write the various classes of data types ANSI C supports?                                                                                                    | Remember                    | CACS001.05                              |  |  |  |
| 9.    | State which of the following are valid identifiers. If invalid, state the reason. <ul> <li>a. sample1</li> <li>b. data_7</li> <li>c. return</li> <li>d. #fine</li> <li>e. 91-080-100</li> <li>f. name &amp; age</li> <li>gval</li> </ul> | Understand                  | CACS001.05                              |  |  |  |
| 10.   | Find the value of x in the following expression?<br>x = 3 / 2 % 6 - 3 / 9;                                                                                                    | Understand                  | CACS001.06                              |  |  |  |
| 11.   | <b>Find</b> the output of following statement?<br>printf("%s","IARE-2015"+5);                                                                                                    | Understand                  | CACS001.05                              |  |  |  |
| 12.   | Write the size and range of the basic data types?                                                                                                    | Remember                    | CACS001.05                              |  |  |  |
| 13.   | Solve the expression and find output of the following code?<br>void main()<br>{<br>int i = -3, j = 2, k = 0, m;<br>m = ++i && ++j && ++k;<br>printf("%%3d%3d%3d%3d", i, j, k, m);<br>}                                                   | Understand                  | CACS001.06                              |  |  |  |

| 14. | <b>Find</b> the output of the following code?<br>#include <stdio.h></stdio.h>      | Remember        | CACS001.06 |
|-----|------------------------------------------------------------------------------------|-----------------|------------|
|     | int main()                                                                         |                 |            |
|     | {                                                                                  |                 |            |
|     | int a=5, b=4;                                                                      |                 |            |
|     | return (a>b)?a:b;                                                                  |                 |            |
|     |                                                                                    |                 | <u></u>    |
| 15. | <b>Solve</b> the expression and find output of the following code?                 | Understand      | CACS001.06 |
|     | void main()                                                                        |                 |            |
|     | int $x = !5 - 4 + 2 * 5;$                                                          |                 |            |
|     | printf("%d", x);                                                                   |                 |            |
|     | }                                                                                  |                 |            |
| 16. | Write the basic escape sequence characters and its meaning with example?           | Remember        | CACS001.06 |
| 17. | <b>Find</b> the output of c, d, e and f in the below code?                         | Understand      | CACS001.05 |
|     | float $c = 15/10.0;$                                                               |                 |            |
|     | int $d = 15/10;$                                                                   |                 |            |
|     | float $e = 15/10;$                                                                 |                 |            |
| 10  | float $f = 15.0/10.0$ ;<br>Find the suttent of the following and 2                 | I In denote a d | CACE001.05 |
| 18. | <b>Find</b> the output of the following code?<br>int main()                        | Understand      | CACS001.05 |
|     | {                                                                                  |                 |            |
|     | printf("%d"+1, 123);                                                               |                 |            |
|     | return 0;                                                                          |                 |            |
|     | }                                                                                  |                 |            |
| 19. | Find the output of the following code?                                             | Understand      | CACS001.06 |
|     | int main()                                                                         |                 |            |
|     | { printf("%d", printf("Hi!") + printf("Bye"));                                     |                 |            |
|     | return 0;                                                                          |                 |            |
|     | }                                                                                  |                 |            |
| 20. | Find the output of the following code?                                             | Understand      | CACS001.06 |
|     | int main()                                                                         |                 |            |
|     |                                                                                    |                 |            |
|     | printf("Work" "Hard");<br>return 0;                                                |                 |            |
|     | }                                                                                  |                 |            |
| 21. | Find the output of the following code?                                             | Understand      | CACS001.06 |
|     | int main()                                                                         |                 |            |
|     | {                                                                                  |                 |            |
|     | int $v = 10$ ;                                                                     |                 |            |
|     | printf("%d", v++, "%d", v);                                                        |                 |            |
|     | return 0;                                                                          |                 |            |
| 22. | Find the output of the following code?                                             | Understand      | CACS001.04 |
|     | <b>Note:</b> Assume two values are entered by the user are stored in the variables |                 |            |
|     | v and n respectively.                                                              |                 |            |
|     | int main()                                                                         |                 |            |
|     | {                                                                                  |                 |            |
|     | int $v = 5$ , n;<br>printf("9/d" coonf("9/d9/d" for frn));                         |                 |            |
|     | printf("%d",scanf("%d%d", &v, &n));<br>return 0;                                   |                 |            |
|     | }                                                                                  |                 |            |
|     | ·                                                                                  |                 |            |
|     |                                                                                    |                 |            |

| 23. | Find the output of the following code?                                                 | Understand | CACS001.06 |
|-----|----------------------------------------------------------------------------------------|------------|------------|
| 25. | int main()                                                                             | Chacistana | Cheboonoo  |
|     | {                                                                                      |            |            |
|     | int $a = 500$ , $b = 100$ , $c = 30$ , $d = 40$ , $e = 19$ ;                           |            |            |
|     | a += b -= c *= d /= e %= 5;<br>printf("%2d%2d%2d%2d%2d", a, b, c, d, e);               |            |            |
|     | return 0;                                                                              |            |            |
|     | }                                                                                      |            |            |
| 24. | Find the value of x, y, z for $a = 9$ , $b = 12$ , $c = 3$ (assume all are declared as | Understand | CACS001.06 |
|     | float data type)<br>a. $x = a - b / 3 + c * 2 - 1;$                                    |            |            |
|     | a. $x = a = b / 3 + c = 2 = 1$ ,<br>b. $y = a - b / (3 + c) * (2 - 1)$ ;               |            |            |
|     | c. $z = a - (b / (3 + c) * 2) - 1;$                                                    |            |            |
| 25. | Find the output of the following code?                                                 | Understand | CACS001.04 |
|     | int main()                                                                             |            |            |
|     | int a:                                                                                 |            |            |
|     | a = 015 + 0x15 + 5;                                                                    |            |            |
|     | printf("%d", a);                                                                       |            |            |
|     | return 0;                                                                              |            |            |
| 26. | Find the output of the following code?                                                 | Understand | CACS001.06 |
| 20. | int main()                                                                             | Chacistana | Cheboonoo  |
|     | {                                                                                      |            |            |
|     | printf("%2d%2d%2d", sizeof(3.14), sizeof(3.14f), sizeof(3.14L));                       |            |            |
|     | return 0;                                                                              |            |            |
| 27. | Find the output of the following code?                                                 | Understand | CACS001.06 |
|     | int main()                                                                             |            |            |
|     | $\{$                                                                                   |            |            |
|     | int $a = 5$ ;<br>a = ++i + ++i + ++i;                                                  |            |            |
|     | printf("%d", a);                                                                       |            |            |
|     | return 0;                                                                              |            |            |
| 28. | <pre>} Find the output of the following code?</pre>                                    | Remember   | CACS001.04 |
| 20. | int main()                                                                             | Kennember  | CAC5001.04 |
|     | {                                                                                      |            |            |
|     | int $x = 025$ ;                                                                        |            |            |
|     | $printf("Decimal = %d\n", x);$ $printf("Octol = %o\n", x);$                            |            |            |
|     | $printf("Octal = \% \circ \n", x);$<br>printf("Hexadecimal = %x\n", x);                |            |            |
|     | <pre></pre>                                                                            |            |            |
| 29. | <b>Find</b> the output of the following code? Assume $y = 6$ and $z = 7$ .             | Understand | CACS001.04 |
|     | int main()                                                                             |            |            |
|     | int $x = 5, y, z, p;$                                                                  |            |            |
|     | p = printf("%d/n", scanf("%d%d", &y, &z));                                             |            |            |
|     | $printf("x=\%d \ t \ y=\%d \ t \ z=\%d \ t \ p=\%d\ n", \ x, \ y, \ z, \ p);$          |            |            |
| 20  | $\frac{1}{1}$                                                                          | Und-met    |            |
| 30. | <b>Find</b> the value of x and y in the following code? int main()                     | Understand | CACS001.06 |
|     | {                                                                                      |            |            |
|     | int x, y;                                                                              |            |            |
|     | x = sizeof("hello") - sizeof(int);                                                     |            |            |

|     | <pre>printf("x = %d\n", x);<br/>y = sizeof(int) - sizeof(int);<br/>printf("y = %d", y);<br/>}</pre>                                                                                                    |            |            |
|-----|----------------------------------------------------------------------------------------------------|------------|------------|
| 31. | <pre>Find the output of the following code? void main() {     int scanf = 10, getch = 20, putch;     putch = scanf + getch;     printf("%d", putch); }</pre>                                                                              | Understand | CACS001.06 |
| 32. | <pre>Find the output of the following code? void main() {      int i =1, j = 2;      {           int i =5;           printf("%d\n", i+j);      }      printf("%d", i - j); }</pre>                                                        | Understand | CACS001.04 |
| 33. | <pre>Find the output of the following code? void main() {      int x, y,z;      x = printf("one");      y=sizeof(printf("two"));      z=sizeof(x += y);      printf("%5d%5d%5d", x, y, z); }</pre>                                        | Understand | CACS001.04 |
| 34. | <pre>Find the output of the following code? void main() {      int x = 3, y = 4,z;      x++;      y-1;      z = x + y;      printf("%5d%5d%5d", x, y, z); }</pre>                                                                         | Understand | CACS001.06 |
| 35. | Find the output of the following code?<br>void main()<br>{                                                                                                    | Understand | CACS001.06 |
|     | PART – B (LONG ANSWER QUESTIONS)                                                                                                    |            |            |
| 1.  | <ul> <li>Write a program that counts from 1 to 12 and prints the count and its inversion to 5 decimal places for each count. This will require a floating point number.</li> <li>1 1.00000</li> <li>2 .50000</li> <li>3 .33333</li> </ul> | Understand | CACS001.04 |

|    | 4 .25000                                                                                                    |            |            |
|----|----------------------------------------------------------------------------------------------------|------------|------------|
| 2. | <ul> <li>Find out what the decimal values of the following operations are:</li> <li>1. 7 &amp; 2</li> <li>2. 1 &amp; (~1)</li> <li>3. 0 &amp; 9</li> <li>4. 7 &amp; 9</li> <li>5. 1 &amp; 7 &amp; 9</li> <li>5. 1 &amp; 7 &amp; 9</li> <li>Try to explain the results (hint: draw out the numbers as binary patterns, using the program listed)</li> </ul>                                                                                                    | Remember   | CACS001.06 |
| 3. | The total distance travelled by a vehicle in t seconds is given by distance = $ut + (at^2)/2$ Where u is the initial velocity (meters per second), a is the acceleration (meters per second).<br>Write a C program to evaluate the distance travelled at regular intervals of time, given the values of u and a. The program should provide the flexibility to the user to select his own time intervals and repeat the calculations for different values of u and a. | Understand | CACS001.04 |
| 4. | Distance between two points $(x_1, y_1)$ and $(x_2, y_2)$ is governed by the formula<br>$D^2 = (x_2 - x_1)^2 + (y_2 - y_1)^2$ Write a C program to compute D given the coordinates of the points.                                                                                                    | Understand | CACS001.04 |
| 5. | Area of a triangle is given by the formula<br>$A = \sqrt{S(S - a)(S - b)(S - c)}$ Where a, b and c are sides of the triangle and 2S = a + b + c. Write a C program to compute the area of the triangle given the values of a, b, c.                                                                                                    | Understand | CACS001.04 |
| 6. | The price of one kg of rice is Rs. 40.75 and one kg of sugar is Rs. 30.Write a C program to get these values from the user and display theprices as follows.**** LIST OF ITEMS ***ItemPriceRiceRs 40.75SugarRs 30.00                                                                                                    | Understand | CACS001.04 |
| 7. | <b>Write</b> a C program to read two floating point numbers using a scanf statement, assign their sum to an integer variable and then output the values of all three variables.                                                                                                    | Understand | CACS001.04 |
| 8. | <ul> <li>Write a C program to print the value 345.6789 in fixed-point format with the following specifications:</li> <li>a. Correct to two decimal places</li> <li>b. Correct to five decimal places and</li> <li>c. Correct to zero decimal places</li> </ul>                                                                                                    | Understand | CACS001.05 |
| 9. | The ABC electric company manufactures four consumer products.Their inventory position on a particular day is given below.CodeQuantityRate(Rs.)F105275575.00H220107993.95I019321215.50M31589725.00Write a C program to prepare the inventory report table in the following format:                                                                                                    | Understand | CACS001.04 |

|     | INVENTO               | RY REPORT                                             |                      |                |               |            |
|-----|-----------------------|-------------------------------------------------------|----------------------|----------------|---------------|------------|
|     | Code                  | Quantity                                              | Rate                 | Value          | -             |            |
|     |                       |                                                       |                      |                |               |            |
|     |                       |                                                       |                      |                |               |            |
|     |                       |                                                       |                      |                |               |            |
| 10  | Weite C.              | ····· · · · · · · · · · · · · · · · ·                 | Total Value:         | ·····          |               |            |
| 10. |                       | program to read a four di<br>: use / and % operators] | git integer and prin | t the sum of r | ts Understand | CACS001.06 |
|     | PART -                | - C (PROBLEM SOLVI                                    | NG AND CRITIC        | AL THINKI      | NG QUESTION   | S)         |
| 1.  | Find the outp         | out of the following code?                            | ,                    |                | Understand    | CACS001.05 |
|     | int main()            |                                                       |                      |                |               |            |
|     | {<br>  printf("Work   | <" "Hard");                                           |                      |                |               |            |
|     | return 0;<br>}        | ,,                                                    |                      |                |               |            |
| 2.  | main()                |                                                       |                      |                | Understand    | CACS001.05 |
|     | {                     | £ 5 0.                                                |                      |                |               |            |
|     |                       | f = 5.2;<br>ple d=5.2;                                |                      |                |               |            |
|     |                       | = f == d;                                             |                      |                |               |            |
|     | prin                  | tf("result r=%d", r);                                 |                      |                |               |            |
|     | }<br>Analyze the s    | above code and predict th                             | e output from printf | $\sim$         |               |            |
|     | statement             | above code and predict in                             | e output nom print   | 0              |               |            |
| 3.  | main()                |                                                       |                      |                | Understand    | CACS001.05 |
|     | {<br>printf("\na      | ab").                                                 |                      |                |               |            |
|     | printf("\bs           |                                                       |                      |                |               |            |
|     | printf("\rh           |                                                       |                      |                |               |            |
|     | }                     |                                                       |                      |                |               |            |
|     | statement             | above code and predict th                             | e output from printi | ()             |               |            |
| 4.  | main()                |                                                       |                      |                | Understand    | CACS001.04 |
|     | {                     |                                                       |                      |                |               |            |
|     | extern int i<br>i=4;  | ;                                                     |                      |                |               |            |
|     | printf("%d            | !",i);                                                |                      |                |               |            |
|     | }                     |                                                       |                      |                |               |            |
|     | Analyze the statement | above code and predict the                            | he output from print | :f()           |               |            |
| 5.  |                       | utput or error(s) for the fo                          | ollowing:            |                | Understand    | CACS001.06 |
|     | main()                | 1                                                     | 0                    |                |               |            |
|     | {                     | 0 1 1 1 1                                             |                      |                |               |            |
|     |                       | :0, k=1, l=-1,p;<br>&&k  l;                           |                      |                |               |            |
|     |                       | ult = %d", p);                                        |                      |                |               |            |
|     | }                     |                                                       |                      |                |               |            |
| 6.  |                       | ut of the following piece                             | of code.             |                | Understand    | CACS001.05 |
|     | char c[]="123         | 3sai";<br>of %s ", c, c, c);                          |                      |                |               |            |
|     |                       | 01 / 08 , 0, 0, 0, 0);                                |                      |                |               |            |

| 7.  | main()                                                                 | Understand  | CACS001.06  |
|-----|------------------------------------------------------------------------|-------------|-------------|
| 7.  | {                                                                      | Chaeistana  | eneboon.oo  |
|     | int m=-1<<4;                                                           |             |             |
|     | printf("%d", m);                                                       |             |             |
|     |                                                                        |             |             |
|     | Analyze the above code and predict the output from printf()            |             |             |
|     | statement                                                              |             |             |
| 8.  | #define int char                                                       | Understand  | CACS001.06  |
|     | main()                                                                 |             |             |
|     | {                                                                      |             |             |
|     | int p=65;                                                              |             |             |
|     | <pre>printf("size of the variable p=%d", sizeof(p));</pre>             |             |             |
|     | }                                                                      |             |             |
|     | Analyze the above code and predict the output from printf()            |             |             |
|     | statement                                                              |             |             |
| 9.  | Find the value of "count" at the end of the execution of the following | Understand  | CACS001.04  |
|     | C program.                                                             |             |             |
|     | main incr (int i)                                                      |             |             |
|     |                                                                        |             |             |
|     | static int count = 0;<br>count = count + i;                            |             |             |
|     | printf("%d",count);                                                    |             |             |
|     | }                                                                      |             |             |
| 10. | main()                                                                 | Understand  | CACS001.06  |
| 10. | {                                                                      | Understand  | CAC5001.00  |
|     | int p=3;                                                               |             |             |
|     | p=!p>4;                                                                |             |             |
|     | printf("i=%d", i);                                                     |             |             |
|     | }                                                                      |             |             |
|     | Analyze the above code and predict the output from printf()            |             |             |
|     | statement                                                              |             |             |
|     |                                                                        |             |             |
| 11  |                                                                        | TT . 1      | CA (2001.04 |
| 11. | main()                                                                 | Understand  | CACS001.04  |
|     | {<br>register int r;                                                   |             |             |
|     | printf("%p\n", &r);                                                    |             |             |
|     | $p(\mathbf{m}(\mathbf{v}),\mathbf{w}),$                                |             |             |
|     | }                                                                      |             |             |
|     | Analyze the above code and predict the output from printf()            |             |             |
|     | statement                                                              |             |             |
|     | UNIT – II                                                              |             |             |
|     | CONTROL STRUCTURES, ARRAYS AND STR                                     | INGS        |             |
|     | PART – A (SHORT ANSWER QUESTION                                        | NS)         |             |
| 1.  | Find the output of the following code?                                 | Understand  | CACS001.07  |
|     | void main()                                                            |             |             |
|     | {                                                                      |             |             |
|     | int x=5;                                                               |             |             |
|     | if(x = 6)                                                              |             |             |
|     | printf("hello");                                                       |             |             |
|     | else                                                                   |             |             |
|     | printf("Bye");                                                         |             |             |
| 2   | } Find the output of the following $c = 1 - 9$                         | Understeind | CAC6001.07  |
| 2.  | <b>Find</b> the output of the following code?<br>void main()           | Understand  | CACS001.07  |
|     | volu mani()                                                            |             |             |

|     |                                                                                                    | 1          |            |
|-----|----------------------------------------------------------------------------------------------------|------------|------------|
| 3.  | <pre>{     int i=5,j=6,k=7;     if(i<j, j="">k, i==k)         printf("Correct");     else         printf("Wrong");     }     Find the output of the following code?     void main()</j,></pre> | Understand | CACS001.07 |
|     | <pre>{     int x =10, y=8, z=1;     if(++x    ++y)     {         printf("%5d%5d%5d", x=y, y=z, z=5);     } }</pre>                                                                             |            |            |
| 4.  | Take $x = 0$ , $y = 0$ and $z = 1$ . <b>Find</b> the value of x, y, and z after<br>executing the following code?<br>if(x)<br>if(y)<br>z = 3;<br>else<br>z = 2;                                 | Understand | CACS001.07 |
| 5.  | <pre>Find the output of the following code? int main() {     int i = 1;     for(; i &lt; 4; i++);         printf("%d", i);     return 0; }</pre>                                               | Understand | CACS001.07 |
| 6.  | Find the output of the following code?<br>int main()<br>{<br>int a, b;<br>for(a = 0; a < 10; a++);<br>for(b = 25; b > 9; b -= 3);<br>printf("%d%d", a, b);<br>return 0;<br>}                   | Understand | CACS001.07 |
| 7.  | <pre>Find the output of the following code? int main() {     int a;     for(a = 5;a;)         printf("%d", a);         return 0; }</pre>                                                       | Understand | CACS001.07 |
| 8.  | <b>State</b> the difference between entry controlled and exit controlled loop with example?                                                                                                    | Remember   | CACS001.07 |
| 9.  | Write the usage of break and continue statement with example?                                                                                                    | Remember   | CACS001.07 |
| 10. | Find the output of the following code?<br>int main()<br>{<br>int a = 1, b = 2, c = 3, d = 4, e;                                                                                                | Understand | CACS001.07 |

| ·    |                                        |                 |                   |
|------|----------------------------------------|-----------------|-------------------|
|      | $if(e = (a \& b   c \land d))$         |                 |                   |
|      | printf("%d", e);                       |                 |                   |
|      | return 0;                              |                 |                   |
|      |                                        |                 |                   |
|      | }                                      |                 |                   |
|      |                                        |                 |                   |
|      |                                        |                 |                   |
|      |                                        |                 |                   |
| 11   |                                        | The location of | CACC001.07        |
| 11.  | Find the output of the following code? | Understand      | CACS001.07        |
|      | void main()                            |                 |                   |
|      | {                                      |                 |                   |
|      | int a=1,b=2,c=3,d=4;                   |                 |                   |
|      | if $(d > c)$                           |                 |                   |
|      |                                        |                 |                   |
|      | if $(c > b)$                           |                 |                   |
|      | printf("%d %d", d, c);                 |                 |                   |
|      | else if $(c > a)$                      |                 |                   |
|      | printf("%d %d", c, d);                 |                 |                   |
|      | $\frac{1}{if(c > a)}$                  |                 |                   |
|      |                                        |                 |                   |
|      | if $(b < a)$                           |                 |                   |
|      | printf("%d %d", c, a);                 |                 |                   |
|      | else if $(b < c)$                      |                 |                   |
|      | printf("%d %d", b, c);                 |                 |                   |
|      | princi /ou /ou , 0, 0),                |                 |                   |
| 1.0  | }                                      |                 | ~ . ~ ~           |
| 12.  | Find the output of the following code? | Understand      | CACS001.07        |
|      | void main()                            |                 |                   |
|      | {                                      |                 |                   |
|      | int choice $= 3;$                      |                 |                   |
|      | switch(choice)                         |                 |                   |
|      | (                                      |                 |                   |
|      |                                        |                 |                   |
|      | default: printf("default");            |                 |                   |
|      | case 1: printf("choice 1"); break;     |                 |                   |
|      | case 2: printf("choice 2"); break;     |                 |                   |
|      |                                        |                 |                   |
|      |                                        |                 |                   |
| - 10 | }                                      |                 | ~ ~ ~ ~ ~ ~ ~ ~ ~ |
| 13.  | Find the output of the following code? | Understand      | CACS001.07        |
|      | void main()                            |                 |                   |
|      | {                                      |                 |                   |
|      | char $c = 125;$                        |                 |                   |
|      | do                                     |                 |                   |
|      |                                        |                 |                   |
|      | printf("%d", c);                       |                 |                   |
|      | while(c++);                            |                 |                   |
|      | }                                      |                 |                   |
| 14.  | Find the output of the following code? | Understand      | CACS001.07        |
| 1    | void main()                            | Chaerband       | 0.100001.07       |
|      | · · · · · · · · · · · · · · · · · · ·  |                 |                   |
|      | {                                      |                 |                   |
|      | for(;;)                                |                 |                   |
|      | {                                      |                 |                   |
|      | printf("%d", 10);                      |                 |                   |
|      | r( · · - · //)                         |                 |                   |
|      | J                                      |                 |                   |
|      |                                        |                 | GA GROOT OF       |
| 15.  | Find the output of the following code? | Understand      | CACS001.07        |
|      | uoid main()                            |                 |                   |
|      | void main()                            |                 |                   |
|      |                                        |                 |                   |
|      | {                                      |                 |                   |
|      | {     printf("hi!");                   |                 |                   |
|      | {                                      |                 |                   |
|      | {     printf("hi!");                   |                 |                   |

| 16. | Find the output of the following code?                                                                                                    | Understand | CACS001.07        |
|-----|----------------------------------------------------------------------------------------------------|------------|-------------------|
| 10. | void main()                                                                                                    | Onderstand | Chebool.07        |
|     |                                                                                                    |            |                   |
|     | int a =1;                                                                                                    |            |                   |
|     | if(a)                                                                                                    |            |                   |
|     | printf("test");                                                                                                    |            |                   |
|     | else;                                                                                                    |            |                   |
|     | printf("again");                                                                                                    |            |                   |
| 15  |                                                                                                    |            | G + G G 0 0 1 0 7 |
| 17. | <b>Find</b> the output of the following code?                                                                                                    | Understand | CACS001.07        |
|     | void main()                                                                                                    |            |                   |
|     | i int i =1;                                                                                                    |            |                   |
|     | if(i++, ++i, i,i)                                                                                                    |            |                   |
|     | printf("%d\n", i);                                                                                                    |            |                   |
|     | }                                                                                                    |            |                   |
| 18. | Find the output of the following code?                                                                                                    | Understand | CACS001.07        |
|     | void main()                                                                                                    |            |                   |
|     | {                                                                                                    |            |                   |
|     | float i;                                                                                                    |            |                   |
|     | for(i = 0.1; i < 0.4; i += 0.1)                                                                                                    |            |                   |
|     | printf("%.1f\n", i);                                                                                                    |            |                   |
| 19. | Find the output of the following code?                                                                                                    | Understand | CACS001.07        |
| 19. | void main()                                                                                                    | Understand | CACS001.07        |
|     |                                                                                                    |            |                   |
|     | int i;                                                                                                    |            |                   |
|     | for(i = 2;i += 2; i <= 9; i +=2)                                                                                                    |            |                   |
|     | printf("%d\n", i);                                                                                                    |            |                   |
|     | }                                                                                                    |            |                   |
| 20. | Find the output of the following code?                                                                                                    | Understand | CACS001.07        |
|     | void main()                                                                                                    |            |                   |
|     |                                                                                                    |            |                   |
|     | int i = 3;<br>for(i; i < 7; i = 7)                                                                                                    |            |                   |
|     | printf("%d", i++);                                                                                                    |            |                   |
|     | }                                                                                                    |            |                   |
| 21. | <b>Find</b> errors if any from the following code?                                                                                                    | Understand | CACS001.07        |
|     | int main()                                                                                                    |            |                   |
|     | {                                                                                                    |            |                   |
|     | float $x=3.5$ ;                                                                                                    |            |                   |
|     | switch(x)                                                                                                    |            |                   |
|     | {                                                                                                    |            |                   |
|     | <pre>case 3.1: printf("A"); case 3.2: printf("P");</pre>                                                                                                    |            |                   |
|     | <pre>case 3.2: printf("B");<br/>case 3.3: printf("C");</pre>                                                                                                    |            |                   |
|     | $\{ C, S, C, S, C,$ |            |                   |
|     | return 0;                                                                                                    |            |                   |
|     | }                                                                                                    |            |                   |
| 22. | Find the output of the following code?                                                                                                    | Understand | CACS001.07        |
|     | int main()                                                                                                    |            |                   |
|     | {                                                                                                    |            |                   |
|     | int i=3,j=4,k=5;                                                                                                    |            |                   |
|     | for(++i; i==j; k++)                                                                                                    |            |                   |
|     | {                                                                                                    |            |                   |
|     | printf("hello %d", k);                                                                                                    |            |                   |

|            | }                                                                                                    |            |               |
|------------|----------------------------------------------------------------------------------------------------|------------|---------------|
|            | return 0;                                                                                              |            |               |
|            | }                                                                                                    |            |               |
| 23.        | Find the output of the following code?                                                                 | Understand | CACS001.07    |
|            | int main()                                                                                             |            |               |
|            | {                                                                                                    |            |               |
|            | int i,j;                                                                                               |            |               |
|            | for(i=1;i<3;i++)                                                                                       |            |               |
|            | for(j=1;j<3;j++)                                                                                       |            |               |
|            | {                                                                                                    |            |               |
|            | if(i==j)                                                                                               |            |               |
|            | break;                                                                                                 |            |               |
|            | }                                                                                                    |            |               |
|            | }                                                                                                    |            |               |
|            | printf("%5d%5d",i,j);                                                                                  |            |               |
|            | return 0;                                                                                              |            |               |
| 24.        | <b>State</b> the rule that determines the order in which initial values are                            | Remember   | CACS001.08    |
| <u>2</u> . | assigned to multi dimensional array elements?                                                          | Remember   | C/10001.00    |
| 25.        | <b>State</b> which of the following is the correct syntax for the initialization                       | Remember   | CACS001.08    |
|            | of one-dimensional array?                                                                              |            |               |
|            | a. $num[3] = \{0 \ 0 \ 0\};$                                                                           |            |               |
|            | b. $num[3] = \{0,0,0\};$                                                                               |            |               |
|            | c. $num[3] = \{0;0;0\};$                                                                               |            |               |
| 26.        | d. num[3]=0                                                                                            | Remember   | CACS001.08    |
| 20.        | <b>State</b> which of the following is the correct syntax for initialization of two-dimensional array? | Remember   | CAC5001.08    |
|            | a. table[2][3]= $\{0,0,0,1,1,1\};$                                                                     |            |               |
|            | b. table[2][3]={                                                                                       |            |               |
|            | {0,0,0}                                                                                                |            |               |
|            | $\{1,1,1\}$                                                                                            |            |               |
|            | };                                                                                                    |            |               |
| 27         | c. table[2][3]= $\{0,1\},\{0,1\},\{0,1\};$                                                             |            | G 4 G 9001 00 |
| 27.        | <b>State</b> which of the following multi-dimensional array declaration is                             | Remember   | CACS001.08    |
|            | correct for realizing a 2x3 matrix?<br>a. int m[2][3]                                                  |            |               |
|            | b. int $m[3][2]$                                                                                       |            |               |
|            | c. int m[3],m[2]                                                                                       |            |               |
| 28.        | Find the output of the following code?                                                                 | Understand | CACS001.08    |
|            | void main()                                                                                            |            |               |
|            |                                                                                                    |            |               |
|            | int a[][3] = {{1,2}, {3,4,5}, {5}};<br>printf("9/249/249/249/24", sizesf(s), s[0][2], s[1][2]);        |            |               |
|            | printf("%3d%3d%3d", sizeof(a), a[0][2], a[1][2]);                                                      |            |               |
| 29.        | Write the output of the following code?                                                                | Understand | CACS001.08    |
|            | void main()                                                                                            | Chaoistana |               |
|            |                                                                                                    |            |               |
|            | int $xxx[10] = \{5\};$                                                                                 |            |               |
|            | printf("%3d%3d", xxx[1], xxx[9]);                                                                      |            |               |
|            |                                                                                                    |            |               |
| 30.        | Write the output of the following code?                                                                | Remember   | CACS001.08    |
|            | void main()                                                                                            |            |               |
|            | {<br>int $a[3][2] = \{10, 20, 30, 40, 50, 60\};$                                                       |            |               |
| <u> </u>   | $\lim a[J][2] = \{10, 20, 50, \pm 0, 50, 00\},\$                                                       |            | 1             |

|     | printf("%d", a[0][4]);                                                                                                    |            |            |
|-----|----------------------------------------------------------------------------------------------------|------------|------------|
|     | }                                                                                                    |            |            |
| 31. | <b>Distinguish</b> Lvalue and Rvalue of an array element?<br>Explain the differences with example.                                                                                                    | Remember   | CACS001.08 |
| 32. | Is it possible to pass an entire array to a function as an argument?<br>Justify your answer with a Suitable example?                                                                                              | Remember   | CACS001.08 |
| 33. | <pre>Write the output of the following code? #include<string.h> void main() {     char s1[] = "Anil kumar gupta";     char s2[] ="kumar";</string.h></pre>                                                        | Understand | CACS001.08 |
|     | <pre>printf(strstr(s1,s2)); }</pre>                                                                                                    |            |            |
| 34. | <pre>Write the output of the following code? #include<string.h> void main() {     char s1[] = "jaihind";     char s2[] ="jaipur";     int x;     x =strncmp(s1,s2,3);     printf("x = %d", x); }</string.h></pre> | Understand | CACS001.08 |
| 35. | <pre>Write the output of the following code? #include<string.h> void main() {     char s1[] = "NEW DELHI";     char s2[] ="BANGALORE";     strncpy(s1,s2,4);     printf("%s", s1); }</string.h></pre>             | Understand | CACS001.08 |
| 36. | State the correct syntax for copying a string S1 into S2?                                                                                                    | Remember   | CACS001.08 |
| 37. | Identify which of the following is used to represent the end of a string?<br>a. Blank space<br>b. Null character<br>c. Newline character<br>d. Last element of the string                                         | Remember   | CACS001.08 |
| 38. | Examine the code and identify the line no containing error?<br>int a[10]; //line 1<br>int *p; //line 2<br>p=a; //line 3<br>a=p; //line 4                                                                          | Remember   | CACS001.08 |
| 39. | <b>Compare</b> the following two strings using strcmp() function and display its return value?<br>char x[5] = "ABCD";<br>char y[5] = "abcd";                                                                      | Remember   | CACS001.08 |
| 40. | <b>Identify</b> the string function which is available in <string.h> to find the sub-string in the main string?</string.h>                                                                                        | Understand | CACS001.08 |
| 41. | <b>State</b> various string manipulation functions in C? Write syntax and give example to each of them.                                                                                                    | Understand | CACS001.08 |

|    | PART – B (LONG ANSWER QUESTIONS)                                                                                                    |            |            |
|----|----------------------------------------------------------------------------------------------------|------------|------------|
| 1. | <b>Compare</b> and <b>Contrast</b> while and do while loop? Write a C program to print the odd numbers from X to Y using do while loop?                                                                                                    | Remember   | CACS001.07 |
| 2. | An electric power distribution company charges domestic consumers as<br>follows:Consumption UnitsRate of charge0-20Rs 0.50 per unit201-400Rs 100 + Rs0.65 per unit excess of 200401-600Rs 230 plus 0.80 per unit excess of 400601 and aboveRs 390 plus Rs 1.00 per unit excess of 600Write a C program that reads the customer number and power<br>consumed and print amount to be paid by the customer (Use else-if                                                                                                    | Understand | CACS001.07 |
| 3. | <ul> <li>ladder)</li> <li>Write a C program to display the traffic control signal lights based on the following.</li> <li>If user entered character is R or r then print RED Light Please STOP.</li> <li>If user entered character is Y or y then print YELLOW Light Please Check and Go.</li> <li>If user entered character is G or g then print GREEN Light Please GO.</li> <li>If user entered some other character then print THERE IS NO SIGNAL POINT.</li> </ul>                                                                                                    | Understand | CACS001.07 |
| 4. | Admission to a professional course is subject to the following<br>conditions:<br>a. Marks in Mathematics >= 60<br>b. Marks in Physics >= 50<br>c. Marks in Chemistry >= 40<br>d. Total in all three subjects >= 200<br>e. Total in Mathematics and Physics >= 150<br>Given the marks in the three subjects, <b>Write</b> a C program to process the<br>application to list the eligible candidates.                                                                                                    | Understand | CACS001.07 |
| 5. | Write a C program to compute the real roots of a quadratic equation<br>$ax^2 + bx + c = 0$<br>The roots are given by the equations<br>$x = \frac{-b \pm \sqrt{b^2 - 4ac}}{2a}$<br>The program should request for the values of the constants a, b and c and<br>print the values of x1 and x2. Use the following rules:<br>a. No solution, if both a and b are zero<br>b. There is only one root, if a=0<br>c. There are no real roots, if b <sup>2</sup> - 4ac is negative<br>d. Otherwise, there are two real roots<br>Write a C program to test all the above conditions. | Understand | CACS001.07 |
| б. | <ul><li>Write a C program to test an the above conditions.</li><li>Write a program that counts from one to ten, prints the values on a separate line for each, and includes a message of your choice when the count is 3 and a different message when the count is 7.</li></ul>                                                                                                    | Understand | CACS001.0* |
| 7. | <ul> <li>Write a C program to calculate commission for the input value of sales amount. Commission is calculated as per the following rules:</li> <li>a. Commission is nil for sales amount Rs 5000/.</li> </ul>                                                                                                    | Understand | CACS001.07 |

|      | h Commission is 20% for sales                                                                                                    |            |            |
|------|----------------------------------------------------------------------------------------------------|------------|------------|
|      | b. Commission is 2% for sales when sales amount is greater than 5000 and less than equal to 10000.                               |            |            |
|      |                                                                                                    |            |            |
| 8.   | c. Commission is 5% for sales amount greater than 10000.<br>A character is entered through keyboard. <b>Write</b> a C program to | Understand | CACS001.07 |
| 0.   | determine whether the character entered is a capital letter, a small case                                                        | Understand | CAC5001.07 |
|      | letter, a digit or a special symbol using if-else and switch case. The                                                           |            |            |
|      |                                                                                                    |            |            |
|      | following table shows the range of ASCII values for various characters.                                                          |            |            |
|      | <u>Characters</u> <u>ASCII values</u>                                                                                            |            |            |
|      | A – Z 65 – 90                                                                                                    |            |            |
|      | a – z 97 – 122                                                                                                    |            |            |
|      | 0-9 48-57                                                                                                    |            |            |
| -    | Special symbols 0 - 47, 58 - 64, 91 - 96, 123 - 127                                                                              |            |            |
| 9.   | If cost price and selling price of an item S input through the keyboard,                                                         | Understand | CACS001.07 |
|      | write a program to determine whether the seller has made profit or                                                               |            |            |
|      | incurred loss. Write a C program to determine how much profit or loss                                                            |            |            |
|      | incurred in percentage.                                                                                                    |            |            |
| 10.  | Write a C program to produce the following output?                                                                               | Understand | CACS001.07 |
|      | 1                                                                                                    |            |            |
|      | 3 5                                                                                                    |            |            |
|      | 7 9 11                                                                                                    |            |            |
|      | 13 15 17 19                                                                                                    |            |            |
| 11.  | Write a C program for the following:                                                                                             | Understand | CACS001.07 |
|      | 1. To print the reverse of an integer number                                                                                     |            |            |
|      | 2. To check whether the given integer is palindrome or not.                                                                      |            |            |
| 12.  | Write a C program to print the numbers in triangular form.                                                                       | Understand | CACS001.07 |
|      | 1                                                                                                    |            |            |
|      | 1 2                                                                                                    |            |            |
|      | 1 2 3                                                                                                    |            |            |
|      | 1 2 3 4                                                                                                    |            |            |
|      | 1 2 3 4 5                                                                                                    |            |            |
| 13.  | Write a C program to read in two numbers, x and n, and then compute                                                              | Understand | CACS001.08 |
|      | the sum of this geometric progression $1+x+x^2+x^3+x^n$ . For example: if                                                        |            |            |
|      | n is 3 and x is 5, then the program computes 1+5+25+125. Print x, n, the                                                         |            |            |
|      | sum. Perform error checking. For example the formula does not make                                                               |            |            |
|      | sense for negative Exponents – if n is less than 0. Have your program                                                            |            |            |
|      | print an error message if $n<0$ , then go back and read in the nest pair of                                                      |            |            |
|      | numbers of without computing the sum. Are any values of x also illegal?                                                          |            |            |
|      | If so, test for them too.                                                                                                    |            |            |
| 14.  | Write a C program to print Armstrong numbers between 1 to n where n                                                              | Understand | CACS001.07 |
|      | value is entered by the user.                                                                                                    |            |            |
|      | [Hint: Armstrong number is defined as the sum of cubes of individual                                                             |            |            |
|      | digits of a number. e.g. $371 = 3^3 + 7^3 + 1^3$ ]                                                                               |            |            |
| 15.  | <b>Write</b> a C program to generate all prime numbers between 1 and n,                                                          | Understand | CACS001.07 |
| 1.5. | where n value is supplied by the user.                                                                                           | Charlotana | 010001.07  |
| 16.  | Write a C program to print first n lines of the Pascal's Triangle. Pascal's                                                      | Understand | CACS001.07 |
| 10.  | triangle is a triangular array of the binomial coefficients.                                                                     | Charistana | 010001.07  |
|      |                                                                                                    |            |            |
|      | 1 1                                                                                                    |            |            |
|      | $1 \qquad 1 \qquad 1$<br>$1 \qquad 2 \qquad 1$                                                                                   |            |            |
|      | $\begin{array}{cccccccccccccccccccccccccccccccccccc$                                                                             |            |            |
| 17.  | <b>Write</b> a C program to print first n lines of Floyd's Triangle.                                                             | Understand | CACS001.07 |
| 1/.  |                                                                                                    | Understand | CAC5001.07 |
|      |                                                                                                    |            |            |
|      | $     2  3 \\     4  5  6 $                                                                                                    |            |            |
|      | 4     5     6       7     8     9     10                                                                                         |            |            |
|      | / 0 7 10                                                                                                    |            |            |

|     | 11 12 13 14 15                                                                                                    |            |            |
|-----|----------------------------------------------------------------------------------------------------|------------|------------|
| 18. | Write a C program to print the following series $1/1! + 2/2! + 3/3! + \dots$                                                                                                    | Understand | CACS001.07 |
| 19. | <b>Write</b> a C program to compute and display the sum of all integers that are divisible by 6 but not divisible by 4 and lie between 0 and 100. The program should also count and display the number of such values.                                                                                                    | Understand | CACS001.07 |
| 20. | Writea C program to produce the following form of Floyd's triangle12345678910                                                                                                    | Understand | CACS001.07 |
| 21. | <ul><li>Write C programs for the following:</li><li>a. Find the largest and smallest number among a list of integers.</li><li>b. Read a list of elements into an array and print the reverse of the list.</li></ul>                                                                                                    | Understand | CACS001.08 |
| 22. | <ul> <li>Write C programs for the following:</li> <li>a. Read two matrices and find the addition and multiplication of two matrices.</li> <li>b. Find the transpose of a matrix. <ul> <li>e.g.</li> <li>Given matrix</li> <li>1 2 3</li> <li>4 5 6</li> </ul> </li> <li>Transpose of the matrix: <ul> <li>1 4</li> <li>2 5</li> <li>3 6</li> </ul> </li> </ul> | Understand | CACS001.08 |
| 23. | <b>Write</b> a C program to store numbers into an array and find the frequency of a particular number in array and print it.                                                                                                    | Understand | CACS001.08 |
| 24. | <b>Write</b> a C program to read n unsorted numbers to an array of size n and pass the address of this array to a function to sort the numbers in ascending order using bubble sort technique.                                                                                                    | Understand | CACS001.08 |
| 25. | <ul> <li>Write a C program that:</li> <li>1. Implements string copy operation STRCOPY(str1,str2) that copies a string str1 to another string str2 without using library function.</li> <li>2. Reads a sentence and prints frequency of each of the vowels and total count of consonants.</li> </ul>                                                            | Understand | CACS001.08 |
| 26. | <b>Write</b> a C program to check whether a given matrix is sparse matrix or not. The size of the matrix must be minimum 2x2.                                                                                                    | Understand | CACS001.08 |
| 27. | <b>Write</b> a C program to read marks obtained by a class of 50 students in subject and count the number of students belonging to each of the following group of marks: 0-9, 10-19, 20-29, 30-39, 40-49,,100.                                                                                                    | Understand | CACS001.08 |
| 28. | <b>Write</b> a C program accepts a string and returns true if the string is a palindrome and false if it is not, without using string built-in functions?                                                                                                    | Understand | CACS001.08 |
| 29. | <ul><li>Write a C program to</li><li>a. Check whether the given string is palindrome or not with and without using string functions.</li><li>b. Insert a sub-string in to given main string from a given position.</li></ul>                                                                                                    | Understand | CACS001.08 |
| 30. | <ul><li>Write a C program to</li><li>a. Remove blank spaces from a string.</li><li>b. Capitalize all the letters of a string.</li></ul>                                                                                                    | Understand | CACS001.08 |
| 31. | <b>Write</b> a C program to accept two strings and compare them. Finally it prints whether both are equal, or first string is greater than the second or the first string is less than the second string                                                                                                    | Understand | CACS001.08 |

|    | PART – C (PROBLEM SOLVING AND CRITICAL THINKIN                                | G QUESTION | 5)         |
|----|-------------------------------------------------------------------------------|------------|------------|
| 1. | void main()                                                                   | Understand | CACS001.07 |
|    | $\begin{cases} int i = 5, sum = 0; \end{cases}$                               |            |            |
|    | for(i; i; i+5)                                                                |            |            |
|    | sum = sum + i;                                                                |            |            |
|    | <pre>printf("Sum = %d", sum); }</pre>                                         |            |            |
|    | <b>Analyze</b> the above code and predict the output from printf() statement. |            |            |
| 2. | void main()                                                                   | Understand | CACS001.07 |
|    | $\begin{cases} \\ int i = 5, i = 10, t = 1, \end{cases}$                      |            |            |
|    | int i = 5, j = 10, k = 1;<br>if(++i    ++j)                                   |            |            |
|    | k = i + j;                                                                    |            |            |
|    | else                                                                          |            |            |
|    | k = i - j;<br>printf("%3d%3d%3d", i, j, k);                                   |            |            |
|    | }                                                                             |            |            |
|    | <b>Evaluate</b> the final value of i, j, k from the above code?               |            |            |
| 3. | for(i = 1; i < 3; i++)                                                        | Understand | CACS001.07 |
|    | $\begin{cases} for(j = 1; j < 3; j + +) \end{cases}$                          |            |            |
|    | {                                                                             |            |            |
|    | for(k = 1; k < 3; k++)                                                        |            |            |
|    | $\inf_{i \neq j} (i = k)$                                                     |            |            |
|    | break;                                                                        |            |            |
|    | else                                                                          |            |            |
|    | {<br>printf("%d%d%d", i,j, k);                                                |            |            |
|    | continue;                                                                     |            |            |
|    | }                                                                             |            |            |
|    |                                                                               |            |            |
|    | }                                                                             |            |            |
|    | <b>Predict</b> the output of the above code.                                  |            |            |
| 4. | switch (N % 6)                                                                | Understand | CACS001.07 |
|    | <pre>{     case 3: printf("Wednesday");</pre>                                 |            |            |
|    | default: printf("Sunday");                                                    |            |            |
|    | case 5:printf("Friday");                                                      |            |            |
|    | In the above code if $N = 27$ , then <b>predict</b> the output of the code?   |            |            |
| 5. | Consider the C function given below. Assume that the array listA              | Understand | CACS001.08 |
|    | contains $n > 0$ elements, sorted in ascending order.                         |            |            |
|    | int ProcessArray(int *listA, int x, int n)                                    |            |            |
|    | int i, j, k;                                                                  |            |            |
|    | i = 0;                                                                        |            |            |
|    | j = n-1;                                                                      |            |            |
|    | do<br>{                                                                       |            |            |
|    | k = (i+j)/2;                                                                  |            |            |
|    | if $(x \le \text{listA}[k])$                                                  |            |            |
|    | j = k-1;                                                                      |            |            |

|          | if $(listA[k] \le x)$                                                                                                    |                      |                          |
|----------|----------------------------------------------------------------------------------------------------|----------------------|--------------------------|
|          | i = k+1;                                                                                                    |                      |                          |
|          | $ \{ \text{while } (i \le j); \\ if (i \le A [i], \dots, n) \} $                                                          |                      |                          |
|          | if (listA[k] == x)                                                                                                    |                      |                          |
|          | return(k);<br>else                                                                                                    |                      |                          |
|          | return -1;                                                                                                    |                      |                          |
|          |                                                                                                    |                      |                          |
|          | <b>Explain</b> the purpose of function ProcessArray?                                                                      |                      |                          |
| 6.       | void g(int x[10], int p)                                                                                                  | Understand           | CACS001.08               |
| 0.       | {                                                                                                    | Onderstand           | CAC5001.00               |
|          | x[p] = p;                                                                                                    |                      |                          |
|          | x[p-p] = p;                                                                                                    |                      |                          |
|          |                                                                                                    |                      |                          |
|          | void main()                                                                                                    |                      |                          |
|          |                                                                                                    |                      |                          |
|          | int $arr[3] = \{10, 20, 30\};$                                                                                            |                      |                          |
|          | g(arr, 2);                                                                                                    |                      |                          |
|          | printf("%d%d%d", arr[0], arr[1], arr[2]);                                                                                 |                      |                          |
|          | }                                                                                                    |                      |                          |
|          | Predict the output of the above code.                                                                                     |                      |                          |
| 7.       | char a[5] = "IARE";                                                                                                    | Understand           | CACS001.08               |
|          | int i =0;                                                                                                    |                      |                          |
|          | while(a[i])                                                                                                    |                      |                          |
|          | $printf("%s\n", (a + i++));$                                                                                              |                      |                          |
| 8.       | <b>Find</b> the output of the above code.<br>for(uut)hor((C))uut)hor((A))uut)hor((B))                                     | Understand           | CACS001.08               |
| 8.       | <pre>for(putchar('C');putchar('A');putchar('R')) putchar('T');</pre>                                                      | Understand           | CAC5001.08               |
|          | Predict the output of the above code.                                                                                     |                      |                          |
| 9.       | main()                                                                                                    | Understand           | CACS001.08               |
| 7.       |                                                                                                    | Chaeistana           | eneboon.oo               |
|          | static int i=3;                                                                                                    |                      |                          |
|          | printf("%d",i);                                                                                                    |                      |                          |
|          | if(i)                                                                                                    |                      |                          |
|          | main();                                                                                                    |                      |                          |
|          | }                                                                                                    |                      |                          |
|          | UNIT – III                                                                                                    |                      |                          |
|          | FUNCTIONS AND POINTERS                                                                                                    |                      |                          |
|          | PART – A (SHORT ANSWER QUESTIONS)                                                                                         |                      |                          |
| 1.       | State the advantage of user defined functions?                                                                            | Remember             | CACS001.09               |
| 2.       | State various types of functions used in C?                                                                               | Remember             | CACS001.09               |
| 3.       | State the difference between actual and formal parameters?                                                                | Remember             | CACS001.09               |
| 4.       | Write the need for a function prototype with an example?                                                                  | Remember             | CACS001.09               |
| 5.       | State the various types of functions depending upon categories of                                                         | Remember             | CACS001.09               |
| 6        | arguments and return statements with example?                                                                             | Domomhor             | CAC\$001.10              |
| 6.<br>7. | Define a recursive function and explain with an example?           Discuss the advantages and disadvantages of recursion? | Remember<br>Remember | CACS001.10<br>CACS001.10 |
| 7.       | Find the output of the following code?                                                                                    | Understand           | CACS001.10<br>CACS001.10 |
| 0.       | void main ()                                                                                                    | Onderstand           | CAC5001.10               |
|          | {                                                                                                    |                      |                          |
|          | static int $v = 5$ ;                                                                                                    |                      |                          |
|          | printf ("%d\t", v);                                                                                                    |                      |                          |
|          | if(v)                                                                                                    |                      |                          |
|          |                                                                                                    |                      |                          |
|          | main();                                                                                                    |                      |                          |
|          |                                                                                                    |                      |                          |

| 9.  | Write the default return type for a function with an example?                   | Remember        | CACS001.09 |
|-----|---------------------------------------------------------------------------------|-----------------|------------|
| 10. | <b>Distinguish</b> between the following:                                       | Understand      | CACS001.09 |
|     | a. Automatic and static variables                                               |                 |            |
|     | b. Scope and visibility of variables                                            |                 |            |
| 11. | Identify the invalid prototype declarations if any with valid reasons:          | Understand      | CACS001.09 |
|     | a. int (f1) void;                                                               |                 |            |
|     | b. void f2 (void, void);                                                        |                 |            |
|     | c. void f3 (int a, int &b);                                                     |                 |            |
| 12. | Find errors if any, in the following function definitions:                      | Understand      | CACS001.09 |
|     | int abc (int a, int b)                                                          |                 |            |
|     |                                                                                 |                 |            |
|     | double $c = a + b$ ;                                                            |                 |            |
|     | return (c);                                                                     |                 |            |
|     |                                                                                 |                 |            |
| 13. | Find errors if any, in the following function calls:                            | Understand      | CACS001.09 |
|     | a. xyz (int x, int y);                                                          |                 |            |
|     | b. $xyz() + xyz();$                                                             |                 |            |
| 1.4 | c. xyz (void);                                                                  | TTo 1 and and 1 | CAC6001.00 |
| 14. | <b>Find</b> the output of the following code?                                   | Understand      | CACS001.09 |
|     | int prod (int m, int n);                                                        |                 |            |
|     | void main ()                                                                    |                 |            |
|     | int $x = 10$ , $y = 20$ , p, q;                                                 |                 |            |
|     | p = prod (x, y);                                                                |                 |            |
|     | q = prod(x, y),<br>q = prod(p, prod(x, y));                                     |                 |            |
|     | q = prod(p, prod (x, y)),<br>printf("%5d%5d", p, q);                            |                 |            |
|     | }                                                                               |                 |            |
|     | int prod ( int a, int b)                                                        |                 |            |
|     | {                                                                               |                 |            |
|     | return ( a * b);                                                                |                 |            |
|     | }                                                                               |                 |            |
| 15. | Find the output of the following code?                                          | Understand      | CACS001.09 |
|     | int test (int num)                                                              |                 |            |
|     |                                                                                 |                 |            |
|     | int m,n=0;                                                                      |                 |            |
|     | while(num)                                                                      |                 |            |
|     | {                                                                               |                 |            |
|     | $\mathbf{m} = \mathbf{n}\mathbf{u}\mathbf{m}\%10;$                              |                 |            |
|     | if(m%2)                                                                         |                 |            |
|     | n=n+1;                                                                          |                 |            |
|     | num = num / 10;                                                                 |                 |            |
|     | }                                                                               |                 |            |
|     | return(n);                                                                      |                 |            |
|     |                                                                                 |                 |            |
|     | void main ()                                                                    |                 |            |
|     | int m                                                                           |                 |            |
|     | int r;<br>r = tost(135);                                                        |                 |            |
|     | r = test(135);<br>printf("Result = %d", r);                                     |                 |            |
|     | $\frac{1}{2}$                                                                   |                 |            |
| 16. | <b>State</b> the reasons that is likely to happen when the following situations | Remember        | CACS001.09 |
| 10. | are encountered in a program:                                                   | Kemenibei       | CAC5001.09 |
|     | a. Actual parameters are less than the formal arguments in a                    |                 |            |
|     | function.                                                                       |                 |            |
|     |                                                                                 |                 |            |
|     | 1                                                                               |                 |            |

| · · · · · |                                                                                                    |                  | 1           |
|-----------|----------------------------------------------------------------------------------------------------|------------------|-------------|
|           | b. The order of actual parameters in the function call is different                                    |                  |             |
|           | from the order of formal parameters in a function where all the                                        |                  |             |
|           | parameters are of the same type.                                                                       |                  |             |
| 17.       | <b>State</b> the need for dynamic memory allocation and how does it help in building complex programs? | Remember         | CACS001.12  |
| 18.       | Write the principal difference between the functions malloc() and                                      | Remember         | CACS001.12  |
| 101       | calloc()?                                                                                              | 1101110111001    | 01100001112 |
| 19.       | List out the dynamic memory allocation functions and write its general                                 | Remember         | CACS001.12  |
|           | syntax?                                                                                                | 1.0              | 01102001112 |
| 20.       | Write the usage of realloc () and free () function with example?                                       | Remember         | CACS001.12  |
| 21.       | <b>Define</b> scope of a variable?                                                                     | Remember         | CACS001.12  |
| 22.       | <b>Identify</b> the storage class which allows the data to be stored in CPU?                           | Remember         | CACS001.12  |
| 23.       | Find errors if any:                                                                                    | Understand       | CACS001.04  |
|           | void main ()                                                                                           |                  |             |
|           | {                                                                                                    |                  |             |
|           | extern int $x = 10$ ;                                                                                  |                  |             |
|           | printf ("%d", x);                                                                                      |                  |             |
|           | }                                                                                                    |                  |             |
| 24.       | Find the output of the following code?                                                                 | Understand       | CACS001.04  |
|           | extern int x;                                                                                          |                  |             |
|           | int $x = 25$ ;                                                                                         |                  |             |
|           | void main ()                                                                                           |                  |             |
|           |                                                                                                    |                  |             |
|           | extern int x;                                                                                          |                  |             |
|           | printf ("%d", x);                                                                                      |                  |             |
| 25        |                                                                                                    | TTo 1. and a m 1 | CAC6001.04  |
| 25.       | <b>Find</b> the output of the following code? void main()                                              | Understand       | CACS001.04  |
|           |                                                                                                    |                  |             |
|           | static int i=5;                                                                                        |                  |             |
|           | if(i)                                                                                                  |                  |             |
|           |                                                                                                    |                  |             |
|           | main();                                                                                                |                  |             |
|           | printf("%d\t",i);                                                                                      |                  |             |
|           | }                                                                                                    |                  |             |
|           | }                                                                                                    |                  |             |
| 26.       | Find the output of the following code?                                                                 | Understand       | CACS001.09  |
|           | f(int i, int j)                                                                                        |                  |             |
|           | {                                                                                                    |                  |             |
|           | i = i+j;                                                                                               |                  |             |
|           | printf("%5d%5d", i, j);                                                                                |                  |             |
|           | }                                                                                                    |                  |             |
|           | void main()                                                                                            |                  |             |
|           | $\{ f(1,2)\}$                                                                                          |                  |             |
|           | f(1,2);<br>f(2,3);                                                                                     |                  |             |
|           | 1( <i>2</i> , <i>J</i> ),                                                                              |                  |             |
| 27.       | In C, if you pass an array as an argument to a function, <b>predict</b> what                           | Remember         | CACS001.09  |
| 27.       | actually gets passed?                                                                                  | ixemenil0ei      | C/1C5001.07 |
| 28.       | Find the output of the following code?                                                                 | Understand       | CACS001.09  |
|           | void fun()                                                                                             | Charlotand       | 01105001.07 |
|           | {                                                                                                    |                  |             |
|           | static int s;                                                                                          |                  |             |
|           | s = s + 2;                                                                                             |                  |             |
|           | printf("s = %d", s);                                                                                   |                  |             |
|           |                                                                                                    |                  | 1           |

|     |                                                              |            | 1          |
|-----|--------------------------------------------------------------|------------|------------|
|     | }<br>void main()                                             |            |            |
|     |                                                              |            |            |
|     | fun();                                                       |            |            |
|     | fun();                                                       |            |            |
|     | }                                                            |            |            |
| 29. | Find the output of the following code?                       | Understand | CACS001.09 |
|     | int add(int a, int b)                                        |            |            |
|     | {                                                            |            |            |
|     | int $c = a+b$ ;                                              |            |            |
|     | }                                                            |            |            |
|     | void main()                                                  |            |            |
|     |                                                              |            |            |
|     | int $a=10,b=20;$                                             |            |            |
|     | printf("%2d %2d %2d",a, b, add(a,b));                        |            |            |
| 30. | }<br>Find the sutant of the following code?                  | Understand | CACS001.09 |
| 50. | Find the output of the following code?<br>int funct(char ch) | Understand | CAC5001.09 |
|     |                                                              |            |            |
|     | ch=ch+1;                                                     |            |            |
|     | return ch;                                                   |            |            |
|     | }                                                            |            |            |
|     | void main()                                                  |            |            |
|     | {                                                            |            |            |
|     | int a=127;                                                   |            |            |
|     | <pre>printf("%d %d", a, funct(a));</pre>                     |            |            |
|     | }                                                            |            |            |
| 31. | Write the output of the following code?                      | Understand | CACS001.09 |
|     | int val;                                                     |            |            |
|     | static int funct()                                           |            |            |
|     | {<br>return val*val;                                         |            |            |
|     | }                                                            |            |            |
|     | void main()                                                  |            |            |
|     | {                                                            |            |            |
|     | val=5;                                                       |            |            |
|     | funct();                                                     |            |            |
|     | val++;                                                       |            |            |
|     | <pre>printf("%d",funct());</pre>                             |            |            |
|     | }                                                            |            |            |
| 32. | Write the output of the following code?                      | Understand | CACS001.09 |
|     | void main()                                                  |            |            |
|     | { void funct1(void);                                         |            |            |
|     | void funct?(void);<br>void funct2(void);                     |            |            |
|     | clrscr();                                                    |            |            |
|     | funct1();                                                    |            |            |
|     |                                                              |            |            |
|     | void funct1(void)                                            |            |            |
|     | {                                                            |            |            |
|     | <pre>printf("Ocean of ");</pre>                              |            |            |
|     | funct2();                                                    |            |            |
|     | }                                                            |            |            |
|     | void funct2(void)                                            |            |            |
|     | { printf("Knowledge");}                                      |            |            |
|     | prinu( Knowledge ),                                          |            |            |

|     |                                                                                |                   | ~ ~ ~ ~ ~ ~ ~ ~   |
|-----|--------------------------------------------------------------------------------|-------------------|-------------------|
| 33. | Write the output of the following code?                                        | Understand        | CACS001.12        |
|     | <pre>void print(int *);</pre>                                                  |                   |                   |
|     | void print(int *);                                                             |                   |                   |
|     | void main()                                                                    |                   |                   |
|     | {                                                                              |                   |                   |
|     | int x=100;                                                                     |                   |                   |
|     |                                                                                |                   |                   |
|     | print(&x);                                                                     |                   |                   |
|     | }                                                                              |                   |                   |
|     | void print(int *a)                                                             |                   |                   |
|     | {                                                                              |                   |                   |
|     | printf("%d",*a);                                                               |                   |                   |
|     | }                                                                              |                   |                   |
| 34. | Write the output of the following code?                                        | Understand        | CACS001.09        |
| 54. | int increment(int i)                                                           | Onderstand        | Chebool.07        |
|     |                                                                                |                   |                   |
|     | {                                                                              |                   |                   |
|     | static int count =0;                                                           |                   |                   |
|     | count = count + 1;                                                             |                   |                   |
|     | return(count);                                                                 |                   |                   |
|     | }                                                                              |                   |                   |
|     | void main()                                                                    |                   |                   |
|     |                                                                                |                   |                   |
|     |                                                                                |                   |                   |
|     | int i,j;                                                                       |                   |                   |
|     | for $(i=0;i<=4;i++)$                                                           |                   |                   |
|     | j = increment(i);                                                              |                   |                   |
|     | printf("%5d", j);                                                              |                   |                   |
|     | }                                                                              |                   |                   |
| 35. | Explain the advantages of Dynamic allocation of Memory using the               | Remember          | CACS001.12        |
|     | concept of Pointers in C.                                                      |                   |                   |
| 36. | State how a pointer variable can be declared and accessed with an              | Remember          | CACS001.12        |
| 50. | •                                                                              | Kemennoer         | CAC5001.12        |
| 27  | example?                                                                       | <b>D</b> 1        | G 4 G 8 0 0 1 1 2 |
| 37. | Write about chain of pointers and explain with example?                        | Remember          | CACS001.12        |
| 38. | Discuss the disadvantages of pointers with suitable illustrations?             | Remember          | CACS001.12        |
| 39. | State the arithmetic operations which are allowed in pointers? Explain         | Remember          | CACS001.12        |
|     | each of them with example,.                                                    |                   |                   |
| 40. | What is Dangling state? Explain the purpose of NULL pointer in                 | Remember          | CACS001.12        |
| 10. | avoiding dangling state?                                                       | Remember          | C/ICD001.12       |
| 4.1 |                                                                                | I I a da nata a d | CAC6001 12        |
| 41. | Find the output of the following?                                              | Understand        | CACS001.12        |
|     | void main()                                                                    |                   |                   |
|     | {                                                                              |                   |                   |
|     | int $n[3][2] = \{3, 6, 9, 12, 15, 18\};$                                       |                   |                   |
|     | printf("%2d%2d", $*(n + 1)[1]$ , $**(n + 2)$ );                                |                   |                   |
|     | }                                                                              |                   |                   |
| 42. | <b>Find</b> the value of $*y$ , $*(y + 1)$ for the following program fragment: | Understand        | CACS001.12        |
| 72. | char x [] = "Life is beautiful";                                               | Understallu       | C/1CD001.12       |
|     |                                                                                |                   |                   |
|     | char $*y = \&x [3];$                                                           |                   |                   |
| 43. | Given int $x = 10$ , $y = 10$ ;                                                | Understand        | CACS001.12        |
|     | int *p1 = &x, *p2 = &y                                                         |                   |                   |
|     | Find the value of each of the following expressions:                           |                   |                   |
|     | a. (*p1)++                                                                     |                   |                   |
|     | b. $ (*p2)$                                                                    |                   |                   |
| A A |                                                                                | Understand        | CAC6001 12        |
| 44. | <b>Identify</b> the correct expression for declaring a pointer to a function?  | Understand        | CACS001.12        |
|     | a. int (*p) (void);                                                            |                   |                   |
|     | b. int *p (void);                                                              |                   |                   |
|     |                                                                                |                   |                   |
|     |                                                                                |                   |                   |
|     |                                                                                |                   |                   |

| 45. | Find the output of the following segment?                                                     | Understand | CACS001.12 |
|-----|-----------------------------------------------------------------------------------------------|------------|------------|
|     | int m[2];                                                                                     |            |            |
|     | (m + 1) = 100;                                                                                |            |            |
|     | m = m(m + 1);                                                                                 |            |            |
|     | printf ("%d", m [0]);                                                                         |            |            |
| 46. | Use void pointer to print the value of x and ch?                                              | Understand | CACS001.12 |
|     | int *ip, x = 5;                                                                               |            |            |
|     | char $\hat{*}$ cp, ch = 'a';                                                                  |            |            |
|     | void *vp;                                                                                     |            |            |
| 47. | Write the procedure for swapping two strings using pointers?                                  | Remember   | CACS001.12 |
| 48. | Write the significance of void pointer?                                                       | Remember   | CACS001.12 |
| 49. | State the role of preprocessor?                                                               | Remember   | CACS001.09 |
| 50. | List out the categories of preprocessor directives?                                           | Remember   | CACS001.09 |
| 51. | Write the different forms of macro substitution with example?                                 | Remember   | CACS001.09 |
| 52. | State different forms of file inclusion with example?                                         | Remember   | CACS001.09 |
| 53. | List out miscellaneous preprocessor directives with example?                                  | Remember   | CACS001.09 |
| 54. | Write the advantages of macro definitions in a program?                                       | Remember   | CACS001.09 |
| 55. | The value of a macro name cannot be changed during running of a program. Write your comments? | Understand | CACS001.09 |
| 56. | Write the need for conditional compilation and how does it help a programmer?                 | Remember   | CACS001.09 |
| 57. | <b>Distinguish</b> between #ifdef and #if directives?                                         | Remember   | CACS001.09 |
| 58. | <b>Define</b> a macro and state how it is different from a C variable name?                   | Remember   | CACS001.09 |
| 59. | <b>List out</b> the precautions one should take when using macros with argument?              | Remember   | CACS001.09 |
| 60. | <b>Enumerate</b> the differences between functions and parameterized macros?                  | Understand | CACS001.09 |
|     | PART – B (LONG ANSWER QUESTIONS)                                                              |            |            |
| 1.  | Write C programs that uses both recursive and non-recursive                                   | Understand | CACS001.10 |
|     | functions:                                                                                    |            |            |
|     | a. Find the sum of n natural numbers                                                          |            |            |
|     | b. Find the factorial of a given number                                                       |            |            |
| 2.  | Write a C program that uses functions to do the following:                                    | Understand | CACS001.09 |
|     | a. Convert decimal number to binary number                                                    |            |            |
|     | b. Convert binary number to decimal number                                                    |            |            |
| 3.  | Write C programs that uses both recursive and non-recursive                                   | Understand | CACS001.10 |
|     | functions:                                                                                    |            |            |
|     | a. Find the N <sup>th</sup> Fibonacci number                                                  |            |            |
|     | b. Find the reverse of a number                                                               |            |            |
| 4.  | Write a C program that uses functions to do the following:                                    | Understand | CACS001.09 |
|     | a. Convert a Roman letter into its decimal equivalent.                                        |            |            |
|     | b. Find 2's complement of a binary number.                                                    |            |            |
| 5.  | Write a user defined function which takes an array of sorted integers                         | Understand | CACS001.09 |
|     | and returns the median value?                                                                 |            |            |
|     | [Hint: For odd set of integers there will be a single median and for                          |            |            |
|     | even set                                                                                      |            |            |
|     | of integers, there will be two middle values and median is the average                        |            |            |
|     | of the two middle values]                                                                     |            |            |
|     |                                                                                               |            |            |

| 6.  | <b>Write</b> the program expr, which evaluates a reverse Polish expression from the command line, where each operator or operand is a separate                                                                                                    | Understand | CACS001.10                |
|-----|----------------------------------------------------------------------------------------------------|------------|---------------------------|
|     | argument. For example, expr 2 3 4 + *<br>Evaluates: 2 * (3+4).                                                                                                    |            |                           |
| 7.  | <b>Define</b> a character array and use "strcpy" to copy a string into it. Print the string out by using a loop with a pointer to print out one character at a time. Initialize the pointer to the first element and use the double plus sign to increment the pointer. Use a separate integer variable to count the characters to print. | Understand | CACS001.08,<br>CACS001.12 |
| 8.  | Write a C function isprime(num) that accepts an integer argument and returns 1 if the argument is prime, a 0 otherwise. Write a C program that invokes this function to generate prime numbers between the given ranges.                                                                                                    | Understand | CACS001.09                |
| 9.  | Write a C program to find the seat position in a second class sleeper coach for the given seat number? [Hint: The sleeper coach has 72 seats and in each cabin there are 8 seats. Seat position: lower berth, upper berth, middle berth, side lower and side upper]                                                                       | Understand | CACS001.09                |
| 10. | Write a C program to print the tomorrow's date for the given today's date.<br>[Hint: Suppose today's date is 31 <sup>st</sup> March 2016, then the next day will be 1 <sup>st</sup> April 2016]                                                                                                    | Understand | CACS001.09                |
| 11. | <ul><li><b>Distinguish</b> between the following:</li><li>a. Actual and formal arguments</li><li>b. Scope and visibility of variables</li></ul>                                                                                                    | Remember   | CACS001.04                |
| 12. | <b>Write</b> a C program using function that reads an array of integers and reverses the elements of an array using pointers?                                                                                                    | Understand | CACS001.08<br>CACS001.09  |
| 13. | <b>Write</b> a C program to read lines of text from the keyboard, count and display the occurrence of a particular word in that text?                                                                                                    | Understand | CACS001.08<br>CACS001.09  |
| 14. | <b>List</b> out the advantages of using pointers and <b>explain</b> generic (void) pointers with a suitable example?                                                                                                    | Remember   | CACS001.12                |
| 15. | Write a C program that accepts a set of 5 names using array of pointers concept and displays them?                                                                                                    | Understand | CACS001.12                |
| 16. | Given the following declarations.<br>int x=10, y=10;<br>int * P1 = &x, *P2 = &y<br>What is the value of each of following expressions and explain why<br>(i) (*P1) ++<br>(ii) - (*P2)<br>(iii) *P + (*P2)<br>(iv) ++ (*P2) - * P1                                                                                                    | Understand | CACS001.12                |
| 17. | Write a C program to pass a multi-dimensional array to a function containing marks of students and display it on the screen?                                                                                                    | Understand | CACS001.08<br>CACS001.09  |
| 18. | Write a C program to read a list of N integers and sort it using pointers.<br>[hint: use any sorting technique]                                                                                                    | Understand | CACS001.12                |
| 19. | Write a C program to read a string and find the number of vowels,<br>Consonants, digits and white spaces in that string?                                                                                                    | Understand | CACS001.08<br>CACS001.09  |
| 20. | <ul><li>Write a C program to</li><li>a. Copy the elements of one array to another array using pointers.</li><li>b. Read two strings and compare these two strings character by</li></ul>                                                                                                    | Understand | CACS001.08<br>CACS001.09  |

|     | character. Display the similar characters found in both the strings                                                                                                    |             |                                       |
|-----|----------------------------------------------------------------------------------------------------|-------------|---------------------------------------|
|     | and count the number of dissimilar characters.                                                                                                    |             |                                       |
| 21. | Write a C program to                                                                                                    | Understand  | CACS001.09                            |
|     | a. Add two numbers using pointers.                                                                                                    | Charlotana  | CACS001.12                            |
|     | b. Swap two numbers using pointers.                                                                                                    |             |                                       |
| 22. | Write a C program to                                                                                                    | Understand  | CACS001.08                            |
|     | a. Read the name of a person as input and prints the name in an                                                                                                    |             | CACS001.09                            |
|     | abbreviated fashion, e.g. Ram Kumar as R K                                                                                                    |             |                                       |
|     | b. Read a line of text and count all occurrence of a particular word.                                                                                                    |             |                                       |
| 23. | Explain the following:                                                                                                    | Understand  | CACS001.12                            |
|     | a. Process of pointer initialization with an example?                                                                                                    |             |                                       |
|     | b. Distinguish between (*m)[5] and *m[5]?                                                                                                    |             |                                       |
| 24. | Write a function day_name that receives a number n and returns a                                                                                                    | Understand  | CACS001.08                            |
|     | pointer to a character string containing the name of the corresponding                                                                                                    |             | CACS001.09                            |
|     | day. The day names should be kept in a static table of character strings                                                                                                    |             |                                       |
|     | local to the function?                                                                                                    |             |                                       |
| 25. | Given the following declarations:                                                                                                    | Understand  | CACS001.12                            |
|     | int $x = 10$ , $y = 10$ ;                                                                                                    |             |                                       |
|     | int *p1 = &x, *p2 = &y                                                                                                    |             |                                       |
|     | Find the values of the following expressions:                                                                                                    |             |                                       |
|     | a. $(*p1) ++$                                                                                                    |             |                                       |
|     | b. $-(*p2)$                                                                                                    |             |                                       |
|     | c. $*p1 + (*p2)$                                                                                                    |             |                                       |
|     | d. ++(*p2) - *p1<br>PART – C (PROBLEM SOLVING AND CRITICAL THINKIN                                                                                                    | IC OUESTION | 2)                                    |
| 1   |                                                                                                    | -           | -                                     |
| 1.  | <b>Explain</b> the output of the following program? void f(int x, int y, int z)                                                                                                    | Understand  | CACS001.09                            |
|     | f                                                                                                    |             |                                       |
|     | t<br>printf("%d%d%d", x, y, z);                                                                                                    |             |                                       |
|     | $\sum_{i=1}^{n} \sum_{j=1}^{n} \sum_{i=1}^{n} \sum_{j=1}^{n} \sum_{i$ |             |                                       |
|     | void main()                                                                                                    |             |                                       |
|     |                                                                                                    |             |                                       |
|     | int $x = 5$ , $y = 6$ , $z = 7$ ;                                                                                                    |             |                                       |
|     | f(x = y, y = z+2, z = x+3);                                                                                                    |             |                                       |
|     | }                                                                                                    |             |                                       |
| 2.  | Analyze the following program and identify the error in the program?                                                                                                    | Understand  | CACS001.12                            |
|     | void main()                                                                                                    |             |                                       |
|     | {                                                                                                    |             |                                       |
|     | char ch = c';                                                                                                    |             |                                       |
|     | char $c = a';$                                                                                                    |             |                                       |
|     | char *const ptr = &ch                                                                                                    |             |                                       |
|     | ptr = &c                                                                                                    |             |                                       |
|     | }                                                                                                    |             | <b>A</b> + <b>A A A A A A A A A A</b> |
| 3.  | <b>Analyze</b> the following program and find the output of the program?                                                                                                    | Understand  | CACS001.12                            |
|     | int fun(int a, int b)                                                                                                    |             |                                       |
|     |                                                                                                    |             |                                       |
|     | printf("\n a = $\%$ d", a);<br>printf("\n b = $\%$ d", b);                                                                                                    |             |                                       |
|     | $printf("\n b = \%d", b);$                                                                                                    |             |                                       |
|     | }<br>void main()                                                                                                    |             |                                       |
|     |                                                                                                    |             |                                       |
|     | {<br>int(*fptr)(int,int);                                                                                                    |             |                                       |
|     | fptr = func;                                                                                                    |             |                                       |
|     | func(2, 3);                                                                                                    |             |                                       |
|     | fptr(2,3);                                                                                                    |             |                                       |
|     | 1  pu(2,3), j                                                                                                    |             |                                       |

| r  |                                                                                                    |            |            |
|----|----------------------------------------------------------------------------------------------------|------------|------------|
| 4. | Analyze the following program and find the output of the program?                                                                                                    | Understand | CACS001.12 |
|    | char s[100];                                                                                                    |            |            |
|    | char *fun(char s[])                                                                                                    |            |            |
|    |                                                                                                    |            |            |
|    |                                                                                                    |            |            |
|    | static int $i = 0$ ;                                                                                                    |            |            |
|    | if(*s)                                                                                                    |            |            |
|    | {                                                                                                    |            |            |
|    | fun(s+1);                                                                                                    |            |            |
|    |                                                                                                    |            |            |
|    | s[i] = *s;                                                                                                    |            |            |
|    | i++;                                                                                                    |            |            |
|    | }                                                                                                    |            |            |
|    | return s;                                                                                                    |            |            |
|    | \<br>\                                                                                                    |            |            |
|    |                                                                                                    |            |            |
|    | void main()                                                                                                    |            |            |
|    | {                                                                                                    |            |            |
|    | char s[] = "sample code";                                                                                                    |            |            |
|    | printf("%s", fun(s));                                                                                                    |            |            |
|    |                                                                                                    |            |            |
| L  | }                                                                                                    |            |            |
| 5. | Analyze the following program and find the output of the program?                                                                                                    | Understand | CACS001.12 |
|    | void main()                                                                                                    |            |            |
|    |                                                                                                    |            |            |
|    | char s1[7] = "1234", *p;                                                                                                    |            |            |
|    |                                                                                                    |            |            |
|    | p = s1 + 2;                                                                                                    |            |            |
|    | *p = `\0';                                                                                                    |            |            |
|    | printf("%s", s1);                                                                                                    |            |            |
|    | }                                                                                                    |            |            |
| 6. | Consider the following three C functions :,                                                                                                    | Understand | CACS001.12 |
| 0. |                                                                                                    | Understand | CAC5001.12 |
|    | [PI] int * g (void)                                                                                                    |            |            |
|    | {                                                                                                    |            |            |
|    | int x = 10;                                                                                                    |            |            |
|    | return (&x);                                                                                                    |            |            |
|    | icium (@x),                                                                                                    |            |            |
|    |                                                                                                    |            |            |
|    | [P2] int * g (void)                                                                                                    |            |            |
|    | {                                                                                                    |            |            |
|    | int * px;                                                                                                    |            |            |
|    | *px = 10;                                                                                                    |            |            |
|    | *                                                                                                    |            |            |
|    | return px;                                                                                                    |            |            |
|    | }                                                                                                    |            |            |
|    | [P3] int *g (void)                                                                                                    |            |            |
|    |                                                                                                    |            |            |
|    | l int Karra                                                                                                    |            |            |
|    | int *px;                                                                                                    |            |            |
|    | <pre>px = (int *) malloc (sizeof(int));</pre>                                                                                                    |            |            |
|    | *px = 10;                                                                                                    |            |            |
|    | return px;                                                                                                    |            |            |
|    | r,                                                                                                    |            |            |
|    | J<br>Televice which added a base dama dama dama in 11 - 1 - taken                                                                                                    |            |            |
|    | Identify which of the above three functions are likely to cause                                                                                                    |            |            |
|    | problems with pointers?                                                                                                    |            |            |
|    | problems with pointers?                                                                                                    |            |            |
|    |                                                                                                    |            |            |
|    | a. Only P3                                                                                                    |            |            |
|    | <ul><li>a. Only P3</li><li>b. Only P1 and P3</li></ul>                                                                                                    |            |            |
|    | <ul> <li>a. Only P3</li> <li>b. Only P1 and P3</li> <li>c. Only P1 and P2</li> </ul>                                                                                                    |            |            |
|    | <ul> <li>a. Only P3</li> <li>b. Only P1 and P3</li> <li>c. Only P1 and P2</li> <li>d. P1, P2 and P3</li> </ul>                                                                                                    |            |            |
| 7. | <ul> <li>a. Only P3</li> <li>b. Only P1 and P3</li> <li>c. Only P1 and P2</li> </ul>                                                                                                    | Understand | CACS001.12 |
| 7. | <ul> <li>a. Only P3</li> <li>b. Only P1 and P3</li> <li>c. Only P1 and P2</li> <li>d. P1, P2 and P3</li> <li>Find the output of the following C program?</li> </ul>                                                                                     | Understand | CACS001.12 |
| 7. | <ul> <li>a. Only P3</li> <li>b. Only P1 and P3</li> <li>c. Only P1 and P2</li> <li>d. P1, P2 and P3</li> <li>Find the output of the following C program?</li> <li>int f(int x, int *py, int **ppz)</li> </ul>                                           | Understand | CACS001.12 |
| 7. | <ul> <li>a. Only P3</li> <li>b. Only P1 and P3</li> <li>c. Only P1 and P2</li> <li>d. P1, P2 and P3</li> <li>Find the output of the following C program?</li> <li>int f(int x, int *py, int **ppz)</li> <li>{</li> </ul>                                | Understand | CACS001.12 |
| 7. | <ul> <li>a. Only P3</li> <li>b. Only P1 and P3</li> <li>c. Only P1 and P2</li> <li>d. P1, P2 and P3</li> <li>Find the output of the following C program?</li> <li>int f(int x, int *py, int **ppz)</li> <li>{ <ul> <li>int y, z;</li> </ul> </li> </ul> | Understand | CACS001.12 |
| 7. | <ul> <li>a. Only P3</li> <li>b. Only P1 and P3</li> <li>c. Only P1 and P2</li> <li>d. P1, P2 and P3</li> <li>Find the output of the following C program?</li> <li>int f(int x, int *py, int **ppz)</li> <li>{</li> </ul>                                | Understand | CACS001.12 |

|    |                                                                     | 1          |            |
|----|---------------------------------------------------------------------|------------|------------|
|    | z = **ppz;                                                          |            |            |
|    | *py += 2;                                                           |            |            |
|    | y = *py;                                                            |            |            |
|    | x += 3;                                                             |            |            |
|    | return $x + y + z$ ;                                                |            |            |
|    |                                                                     |            |            |
|    |                                                                     |            |            |
|    | void main()                                                         |            |            |
|    | {                                                                   |            |            |
|    | int c, *b, **a;                                                     |            |            |
|    | c = 4;                                                              |            |            |
|    | b = &c                                                              |            |            |
|    |                                                                     |            |            |
|    | a = &b                                                              |            |            |
|    | printf( "%d", f(c,b,a));                                            |            |            |
|    | getchar();                                                          |            |            |
|    | }                                                                   |            |            |
| 8. | Consider the C program shown below. Find the output of this program | Understand | CACS001.12 |
| 0. | code?                                                               | ondorbtand | chebooninz |
|    |                                                                     |            |            |
|    | <pre># define print(x) printf ("%d", x)</pre>                       |            |            |
|    | int x;                                                              |            |            |
|    | void Q(int z)                                                       |            |            |
|    |                                                                     |            |            |
|    | z += x;                                                             |            |            |
|    | print(z);                                                           |            |            |
|    | -                                                                   |            |            |
|    |                                                                     |            |            |
|    | void P(int *y)                                                      |            |            |
|    | {                                                                   |            |            |
|    | int $x = *y+2;$                                                     |            |            |
|    | Q(x);                                                               |            |            |
|    | *y = x-1;                                                           |            |            |
|    | print(x);                                                           |            |            |
|    |                                                                     |            |            |
|    | }                                                                   |            |            |
|    | main(void)                                                          |            |            |
|    | {                                                                   |            |            |
|    | x=5;                                                                |            |            |
|    | P(&x);                                                              |            |            |
|    | print(x);                                                           |            |            |
|    |                                                                     |            |            |
|    | getchar();                                                          |            |            |
|    | }                                                                   |            |            |
| 9. | Consider the following C program                                    | Understand | CACS001.07 |
|    | main()                                                              |            |            |
|    |                                                                     |            |            |
|    | int x, y, m, n;                                                     |            |            |
|    | scanf ("%d %d", &x, &y); /* $x > 0$ and $y > 0$ */                  |            |            |
|    |                                                                     |            |            |
|    | m = x; n = y;                                                       |            |            |
|    | while $(m != n)$                                                    |            |            |
|    | {                                                                   |            |            |
|    | if(m>n)                                                             |            |            |
|    | m = m - n;                                                          |            |            |
|    | else                                                                |            |            |
|    |                                                                     |            |            |
|    | n = n - m;                                                          |            |            |
|    | }                                                                   |            |            |
|    | printf("%d", n);                                                    |            |            |
|    | }                                                                   |            |            |
|    | The program computes                                                |            |            |
|    | a. x+y using repeated subtraction                                   |            |            |
|    |                                                                     |            |            |
|    | b. x mod y using repeated subtraction                               |            |            |
|    |                                                                     |            |            |

|                                  | c. the greatest common divisor of x and y                                                                                                    |                                                          |                                                                                  |
|----------------------------------|----------------------------------------------------------------------------------------------------|----------------------------------------------------------|----------------------------------------------------------------------------------|
|                                  | d. the least common multiple of x and y                                                                                                    |                                                          |                                                                                  |
| 10.                              | Predict the output of the following code?                                                                                                    | Understand                                               | CACS001.09                                                                       |
|                                  | double foo (double); /* Line 1 */                                                                                                    |                                                          |                                                                                  |
|                                  | int main ()                                                                                                    |                                                          |                                                                                  |
|                                  | {                                                                                                    |                                                          |                                                                                  |
|                                  | double da, db;                                                                                                    |                                                          |                                                                                  |
|                                  | // input da                                                                                                    |                                                          |                                                                                  |
|                                  | db = foo (da);                                                                                                    |                                                          |                                                                                  |
|                                  | double foo (double a)                                                                                                    |                                                          |                                                                                  |
|                                  |                                                                                                    |                                                          |                                                                                  |
|                                  | return a;                                                                                                    |                                                          |                                                                                  |
|                                  | }                                                                                                    |                                                          |                                                                                  |
| 11.                              | char *foo()                                                                                                    | Understand                                               | CACS001.12                                                                       |
|                                  | {                                                                                                    |                                                          |                                                                                  |
|                                  | char *start = "hello";                                                                                                    |                                                          |                                                                                  |
|                                  | char *end = start + 5;                                                                                                    |                                                          |                                                                                  |
|                                  | return (start + end) $/ 2$ ;                                                                                                    |                                                          |                                                                                  |
|                                  | }                                                                                                    |                                                          |                                                                                  |
|                                  | Analyze the piece of code and predict the return value.                                                                                                    |                                                          |                                                                                  |
| 12.                              | char foo()                                                                                                    | Understand                                               | CACS001.12                                                                       |
|                                  | {                                                                                                    |                                                          |                                                                                  |
|                                  | char hello[] = "hello";                                                                                                    |                                                          |                                                                                  |
|                                  | char *foo = hello;                                                                                                    |                                                          |                                                                                  |
|                                  | return (foo);                                                                                                    |                                                          |                                                                                  |
|                                  |                                                                                                    |                                                          |                                                                                  |
|                                  | Analyze the piece of code and predict the return value.                                                                                                    |                                                          |                                                                                  |
|                                  | UNIT – IV                                                                                                    |                                                          |                                                                                  |
|                                  | STRUCTURES AND UNIONS                                                                                                    |                                                          |                                                                                  |
|                                  |                                                                                                    |                                                          |                                                                                  |
|                                  | PART – A (SHORT ANSWER QUESTIONS)                                                                                                    |                                                          |                                                                                  |
| 1.                               |                                                                                                    | Remember                                                 | CACS001.13                                                                       |
| 1.                               | PART – A (SHORT ANSWER QUESTIONS)           Define a structure and state how the members of a structure are accessed                                                                                                    | Remember<br>Remember                                     | CACS001.13<br>CACS001.13                                                         |
|                                  | PART – A (SHORT ANSWER QUESTIONS)           Define a structure and state how the members of a structure are accessed with example?                                                                                                    |                                                          |                                                                                  |
| 2.                               | PART – A (SHORT ANSWER QUESTIONS)         Define a structure and state how the members of a structure are accessed with example?         Write the major differences between arrays and structures?                                                                                                    | Remember                                                 | CACS001.13                                                                       |
| 2.<br>3.<br>4.                   | PART – A (SHORT ANSWER QUESTIONS)         Define a structure and state how the members of a structure are accessed with example?         Write the major differences between arrays and structures?         Write an example of nested structure?         State the difference between a structure and union?                                                                                                    | Remember<br>Remember<br>Remember                         | CACS001.13<br>CACS001.13<br>CACS001.13                                           |
| 2.                               | PART – A (SHORT ANSWER QUESTIONS)         Define a structure and state how the members of a structure are accessed with example?         Write the major differences between arrays and structures?         Write an example of nested structure?                                                                                                    | Remember<br>Remember                                     | CACS001.13<br>CACS001.13                                                         |
| 2.<br>3.<br>4.                   | PART – A (SHORT ANSWER QUESTIONS)         Define a structure and state how the members of a structure are accessed with example?         Write the major differences between arrays and structures?         Write an example of nested structure?         State the difference between a structure and union?         Write an example of array of structures?                                                                                                    | Remember<br>Remember<br>Remember                         | CACS001.13<br>CACS001.13<br>CACS001.13                                           |
| 2.<br>3.<br>4.<br>5.             | PART – A (SHORT ANSWER QUESTIONS)         Define a structure and state how the members of a structure are accessed with example?         Write the major differences between arrays and structures?         Write an example of nested structure?         State the difference between a structure and union?         Write an example of array of structures?         Write the general format of sending a copy of a structure to the called function?                                                                                                    | Remember<br>Remember<br>Remember<br>Remember<br>Remember | CACS001.13<br>CACS001.13<br>CACS001.13<br>CACS001.13                             |
| 2.<br>3.<br>4.<br>5.             | PART – A (SHORT ANSWER QUESTIONS)         Define a structure and state how the members of a structure are accessed with example?         Write the major differences between arrays and structures?         Write an example of nested structure?         State the difference between a structure and union?         Write an example of array of structures?         Write the general format of sending a copy of a structure to the called function?         The uninitialized integer data type of a structure contains which of the                                                                                                    | Remember<br>Remember<br>Remember<br>Remember<br>Remember | CACS001.13<br>CACS001.13<br>CACS001.13<br>CACS001.13                             |
| 2.<br>3.<br>4.<br>5.<br>6.       | PART – A (SHORT ANSWER QUESTIONS)         Define a structure and state how the members of a structure are accessed with example?         Write the major differences between arrays and structures?         Write an example of nested structure?         State the difference between a structure and union?         Write an example of array of structures?         Write the general format of sending a copy of a structure to the called function?         The uninitialized integer data type of a structure contains which of the following default values                                                                                                    | Remember<br>Remember<br>Remember<br>Remember<br>Remember | CACS001.13<br>CACS001.13<br>CACS001.13<br>CACS001.13<br>CACS001.13               |
| 2.<br>3.<br>4.<br>5.<br>6.       | PART – A (SHORT ANSWER QUESTIONS)         Define a structure and state how the members of a structure are accessed with example?         Write the major differences between arrays and structures?         Write an example of nested structure?         State the difference between a structure and union?         Write an example of array of structures?         Write the general format of sending a copy of a structure to the called function?         The uninitialized integer data type of a structure contains which of the following default values <ul> <li>a. Garbage</li> </ul>                                                                                                    | Remember<br>Remember<br>Remember<br>Remember<br>Remember | CACS001.13<br>CACS001.13<br>CACS001.13<br>CACS001.13<br>CACS001.13               |
| 2.<br>3.<br>4.<br>5.<br>6.       | PART – A (SHORT ANSWER QUESTIONS)         Define a structure and state how the members of a structure are accessed with example?         Write the major differences between arrays and structures?         Write an example of nested structure?         State the difference between a structure and union?         Write an example of array of structures?         Write the general format of sending a copy of a structure to the called function?         The uninitialized integer data type of a structure contains which of the following default values <ul> <li>a. Garbage</li> <li>b. Zero</li> </ul>                                                                                                    | Remember<br>Remember<br>Remember<br>Remember<br>Remember | CACS001.13<br>CACS001.13<br>CACS001.13<br>CACS001.13<br>CACS001.13               |
| 2.<br>3.<br>4.<br>5.<br>6.<br>7. | PART – A (SHORT ANSWER QUESTIONS)         Define a structure and state how the members of a structure are accessed with example?         Write the major differences between arrays and structures?         Write an example of nested structure?         State the difference between a structure and union?         Write an example of array of structures?         Write the general format of sending a copy of a structure to the called function?         The uninitialized integer data type of a structure contains which of the following default values <ul> <li>a. Garbage</li> <li>b. Zero</li> <li>c. One</li> </ul>                                                                                                    | Remember<br>Remember<br>Remember<br>Remember<br>Remember | CACS001.13<br>CACS001.13<br>CACS001.13<br>CACS001.13<br>CACS001.13<br>CACS001.13 |
| 2.<br>3.<br>4.<br>5.<br>6.       | PART – A (SHORT ANSWER QUESTIONS)         Define a structure and state how the members of a structure are accessed with example?         Write the major differences between arrays and structures?         Write an example of nested structure?         State the difference between a structure and union?         Write an example of array of structures?         Write the general format of sending a copy of a structure to the called function?         The uninitialized integer data type of a structure contains which of the following default values <ul> <li>a. Garbage</li> <li>b. Zero</li> <li>c. One</li> <li>Identify the following expressions which are correct for accessing the</li> </ul>                                                                                   | Remember<br>Remember<br>Remember<br>Remember<br>Remember | CACS001.13<br>CACS001.13<br>CACS001.13<br>CACS001.13<br>CACS001.13               |
| 2.<br>3.<br>4.<br>5.<br>6.<br>7. | PART – A (SHORT ANSWER QUESTIONS)         Define a structure and state how the members of a structure are accessed with example?         Write the major differences between arrays and structures?         Write an example of nested structure?         State the difference between a structure and union?         Write an example of array of structures?         Write the general format of sending a copy of a structure to the called function?         The uninitialized integer data type of a structure contains which of the following default values <ul> <li>a. Garbage</li> <li>b. Zero</li> <li>c. One</li> <li>Identify the following expressions which are correct for accessing the 'num' variable value of the i<sup>th</sup> element of a structure array 'student'</li> </ul> | Remember<br>Remember<br>Remember<br>Remember<br>Remember | CACS001.13<br>CACS001.13<br>CACS001.13<br>CACS001.13<br>CACS001.13<br>CACS001.13 |
| 2.<br>3.<br>4.<br>5.<br>6.<br>7. | PART – A (SHORT ANSWER QUESTIONS)         Define a structure and state how the members of a structure are accessed with example?         Write the major differences between arrays and structures?         Write an example of nested structure?         State the difference between a structure and union?         Write an example of array of structures?         Write the general format of sending a copy of a structure to the called function?         The uninitialized integer data type of a structure contains which of the following default values <ul> <li>a. Garbage</li> <li>b. Zero</li> <li>c. One</li> <li>Identify the following expressions which are correct for accessing the</li> </ul>                                                                                   | Remember<br>Remember<br>Remember<br>Remember<br>Remember | CACS001.13<br>CACS001.13<br>CACS001.13<br>CACS001.13<br>CACS001.13<br>CACS001.13 |

| _          |                                                                                                 |            |                          |
|------------|-------------------------------------------------------------------------------------------------|------------|--------------------------|
| 9.         | Find the output of the following?                                                               | Understand | CACS001.13               |
|            | struct                                                                                          |            |                          |
|            | {                                                                                               |            |                          |
|            | int i;                                                                                          |            |                          |
|            | float f;                                                                                        |            |                          |
|            |                                                                                                 |            |                          |
|            | }var;                                                                                           |            |                          |
|            | void main()                                                                                     |            |                          |
|            | {                                                                                               |            |                          |
|            | var.i=5;                                                                                        |            |                          |
|            | var.f=9.76723;                                                                                  |            |                          |
|            |                                                                                                 |            |                          |
|            | printf("%d %.2f",var.i,var.f);                                                                  |            |                          |
|            | }                                                                                               |            |                          |
| 10.        | Write the output of the following?                                                              | Understand | CACS001.13               |
|            | struct values                                                                                   |            |                          |
|            |                                                                                                 |            |                          |
|            | {                                                                                               |            |                          |
|            | int i;                                                                                          |            |                          |
|            | float f;                                                                                        |            |                          |
|            | };                                                                                              |            |                          |
|            | void main()                                                                                     |            |                          |
|            |                                                                                                 |            |                          |
|            | {                                                                                               |            |                          |
|            | struct values var={555,67.05501};                                                               |            |                          |
|            | printf("%2d %.2f",var.i,var.f);                                                                 |            |                          |
|            | }                                                                                               |            |                          |
| 11.        | Write the output of the following?                                                              | Understand | CACS001.13               |
| 11.        |                                                                                                 | Onderstand | CAC5001.15               |
|            | union A                                                                                         |            |                          |
|            |                                                                                                 |            |                          |
|            | char ch;                                                                                        |            |                          |
|            | int i;                                                                                          |            |                          |
|            | float f;                                                                                        |            |                          |
|            |                                                                                                 |            |                          |
|            | }temp;                                                                                          |            |                          |
|            | void main()                                                                                     |            |                          |
|            | {                                                                                               |            |                          |
|            | temp.ch='A';                                                                                    |            |                          |
|            | temp.i=777;                                                                                     |            |                          |
|            |                                                                                                 |            |                          |
|            | temp.f=12345.12345;                                                                             |            |                          |
|            | <pre>printf("%d", temp.i);</pre>                                                                |            |                          |
|            | }                                                                                               |            |                          |
| 12.        | Write the output of the following?                                                              | Understand | CACS001.13               |
|            | void main()                                                                                     |            |                          |
|            |                                                                                                 |            |                          |
|            |                                                                                                 |            |                          |
|            | struct employee                                                                                 |            |                          |
|            | {                                                                                               |            |                          |
|            | unsigned id: 8;                                                                                 |            |                          |
|            | unsigned ter o,<br>unsigned sex:1;                                                              |            |                          |
|            |                                                                                                 |            |                          |
|            | unsigned age:7;                                                                                 |            |                          |
|            | };                                                                                              |            |                          |
|            | struct employee emp1= $\{203,1,23\}$ ;                                                          |            |                          |
|            | <pre>printf("%d\t%d\t%d",emp1.id,emp1.sex,emp1.age);</pre>                                      |            |                          |
|            |                                                                                                 |            |                          |
| 10         |                                                                                                 | D1         | G + C0001 12             |
| 13.        | Write an example for enumerated data type?                                                      | Remember   | CACS001.13               |
|            |                                                                                                 |            |                          |
|            |                                                                                                 |            | a . a                    |
| 14.        | State the default starting value of enumerated set?                                             | Remember   | CACS001.13               |
| 14.        | State the default starting value of enumerated set?                                             | Remember   | CACS001.13               |
| 14.<br>15. | State the default starting value of enumerated set?<br>Write the usage of typedef with example? | Remember   | CACS001.13<br>CACS001.13 |

| 16. | Write the value of tulip from the following enumerated flowers?                                                                             | Remember        | CACS001.13  |
|-----|----------------------------------------------------------------------------------------------------|-----------------|-------------|
| 101 | enum flowers{rose, lily = 5, lotus, tulip, sunflower);                                                                                      | 1.0             | eneboonie   |
| 17. | State the operator which connects the structure name to its member                                                                          | Remember        | CACS001.13  |
|     | name?                                                                                                    |                 |             |
| 18. | Size of a union is determined by size of the.                                                                                               | Remember        | CACS001.13  |
|     | a. First member in the union                                                                                                    |                 |             |
|     | b. Last member in the union                                                                                                    |                 |             |
|     | c. Biggest member in the union                                                                                                    |                 |             |
|     | d. Sum of the sizes of all members                                                                                                    |                 |             |
| 19. | Find the size of the following union declaration?                                                                                           | Understand      | CACS001.13  |
|     | union Temp                                                                                                    |                 |             |
|     |                                                                                                    |                 |             |
|     | double a;                                                                                                    |                 |             |
|     | int b[10];                                                                                                    |                 |             |
|     | char c;<br>}u;                                                                                                    |                 |             |
|     | (Assuming size of double = 8, size of int = 4, size of char = 1)                                                                            |                 |             |
| 20. | Bit fields can only be declared as part of a structure $(4, 5)$                                                                             | Understand      | CACS001.13  |
| 20. | a. false                                                                                                    | Understand      | CAC5001.15  |
|     | b. true                                                                                                    |                 |             |
|     | c. can't say                                                                                                    |                 |             |
|     | d. none                                                                                                    |                 |             |
|     | PART – B (LONG ANSWER QUESTIONS)                                                                                                    |                 |             |
| 1   | Write a Concernent to used assume full assume Data of hirds and disular                                                                     | I In denote a d | CACS001.13  |
| 1.  | <b>Write</b> a C program to read your full name, Date of birth and display the same using the same and at matter                            | Understand      | CACS001.15  |
| 2.  | the same using the concept of nested structure.                                                                                             | Understand      | CACS001.13  |
| ۷.  | <b>Write</b> a C program to maintain a book structure containing name, author and pages as structure members. Pass the address of structure | Understand      | CAC5001.15  |
|     | variable to a user defined function and display the contents.                                                                               |                 |             |
| 3.  | A marketing company is having 50 employees and it maintains                                                                                 | Understand      | CACS001.13  |
| 5.  | employee records in terms of their empid, empname, desg,                                                                                    | enderstand      | Chiestonins |
|     | salary, quantity, sales amount. The company gives 10% hike in                                                                               |                 |             |
|     | salary to the employees if their sales amount is more than 50000/                                                                           |                 |             |
|     | Write a C program that displays the employee records who got hike                                                                           |                 |             |
|     | in salary.                                                                                                    |                 |             |
| 4.  | IARE College is maintaining student attendance records by storing                                                                           | Understand      | CACS001.13  |
|     | rollno, stdname, attendance percentage in 5 different subjects. Write                                                                       |                 |             |
|     | a C program to find the average attendance percentage and print the                                                                         |                 |             |
|     | following                                                                                                    |                 |             |
|     | a. If attendance percentage $>=75$ then print student is eligible for                                                                       |                 |             |
|     | writing final exam.                                                                                                    |                 |             |
|     | b. If attendance percentage $\geq 65$ and $<75$ then print student is in                                                                    |                 |             |
|     | condonation list.                                                                                                    |                 |             |
| 5.  | c. Otherwise not eligible for writing exams.<br>Consider the declaration of the structure                                                   | Understand      | CACS001.13  |
| 5.  | typedef struct                                                                                                    | Understand      | CAC5001.15  |
|     | stuct                                                                                                    |                 |             |
|     | char x;                                                                                                    |                 |             |
|     | char *y;                                                                                                    |                 |             |
|     | int z[20];                                                                                                    |                 |             |
|     | } status;                                                                                                    |                 |             |
|     | <b>Discuss</b> whether the following are valid, if invalid, give reason.                                                                    |                 |             |
|     | a. struct status s1;                                                                                                    |                 |             |
|     | b. struct status s2[25];                                                                                                    |                 |             |
|     | c. status s3;                                                                                                    |                 |             |

| ~        | d. status s4 [20];                                                                                                    |                        |                          |
|----------|----------------------------------------------------------------------------------------------------|------------------------|--------------------------|
| 6.       | Compare and Explain the following with suitable examples:                                                                                                    | Understand             | CACS001.13               |
|          | a. Nested Structures                                                                                                    |                        |                          |
|          | b. Array of structures                                                                                                    |                        |                          |
| 7.       | Explain the following with suitable example:                                                                                                    | Remember               | CACS001.13               |
|          | a. self referential structures                                                                                                    |                        |                          |
|          | b. enumerated types                                                                                                    |                        |                          |
| 8.       | Write a C program to pass a copy of the entire structure named                                                                                                    | Understand             | CACS001.13               |
|          | 'stores' containing members product-name, price and quantity to a                                                                                                    |                        |                          |
|          | function?                                                                                                    |                        |                          |
| 9.       | Compare Unions and Structures .                                                                                                    | Remember               | CACS001.13               |
| <i>.</i> | <b>Explain</b> the differences with examples.                                                                                                    | rtemenioer             | Cheboon.15               |
| 10.      | <b>What are</b> different ways of assigning values to structure members?                                                                                                    | Remember               | CACS001.13               |
| 10.      | <b>Explain</b> each method with examples.                                                                                                    | Remember               | C/ICD001.15              |
| 11.      | <b>Explain</b> three different approaches that can be used to pass                                                                                                    | Remember               | CACS001.13               |
| 11.      |                                                                                                    | Kemember               | CACS001.15               |
|          | structures as function arguments. Illustrate each of them with suitable Example.?                                                                                                    |                        |                          |
| 10       |                                                                                                    | I Indoneton d          | CAC5001 12               |
| 12.      | <b>Define</b> a structure called complex consisting of two floating point                                                                                                    | Understand             | CACS001.13               |
|          | numbers x and y and declare a variable p of type complex. Assign                                                                                                    |                        |                          |
| 10       | initial values 0.0 and 1.1 to the members.                                                                                                    | TT. J                  | GA 00001-12              |
| 13.      | Define a structure data type called time_struct containing 3                                                                                                    | Understand             | CACS001.13               |
|          | members integer hour, integer minute and integer second. Develop a                                                                                                    |                        |                          |
|          | program that would assign values to the individual members and                                                                                                    |                        |                          |
|          | display the time in the following format:                                                                                                    |                        |                          |
|          | 16:40:51                                                                                                    |                        |                          |
| 14.      | <b>Define</b> a structure named census with the following 3 members:                                                                                                    | Understand             | CACS001.13               |
|          | a. A character array city[] to store names.                                                                                                    |                        |                          |
|          | b. A long integer to store population of the city.                                                                                                    |                        |                          |
|          | c. A float member to store the literacy level.                                                                                                    |                        |                          |
|          | Write a program to do the following:                                                                                                    |                        |                          |
|          | a. To read details for 5 cities randomly using an array variable.                                                                                                    |                        |                          |
|          | b. To sort the list alphabetically.                                                                                                    |                        |                          |
|          | c. To sort the list based on literacy level.                                                                                                    |                        |                          |
|          | d. To sort the list based on population.                                                                                                    |                        |                          |
|          | e. To display sorted lists.                                                                                                    |                        |                          |
| 15.      | Define a structure that can describe a hotel. It should have members                                                                                                    | Understand             | CACS001.13               |
|          | that include the name, address, grade, average room charge, and                                                                                                    |                        |                          |
|          | number of rooms.                                                                                                    |                        |                          |
|          | Write functions to perform the following operations:                                                                                                    |                        |                          |
|          | a. To print out hotels of a given grade in order of charges.                                                                                                    |                        |                          |
|          | b. To print out hotels with room charges less than a given value.                                                                                                    |                        |                          |
| 16.      | <b>Define</b> a structure called cricket that will describe the following                                                                                                    | Understand             | CACS001.13               |
| 16.      |                                                                                                    |                        |                          |
| 16.      | information:                                                                                                    |                        |                          |
| 16.      |                                                                                                    |                        |                          |
| 16.      | information:                                                                                                    |                        |                          |
| 16.      | information:<br>Player name                                                                                                    |                        |                          |
| 16.      | information:<br>Player name<br>Team name                                                                                                    |                        |                          |
| 16.      | information:<br>Player name<br>Team name<br>Batting average                                                                                                    |                        |                          |
| 16.      | information:<br>Player name<br>Team name<br>Batting average<br>Using cricket, declare an array player with 50 elements and <b>write</b> a<br>program to read the information about all the 50 players and print a                                                                                                    |                        |                          |
| 16.      | information:<br>Player name<br>Team name<br>Batting average<br>Using cricket, declare an array player with 50 elements and <b>write</b> a<br>program to read the information about all the 50 players and print a<br>team-wise list containing names of players with their batting                                                                                                    |                        |                          |
|          | information:<br>Player name<br>Team name<br>Batting average<br>Using cricket, declare an array player with 50 elements and <b>write</b> a<br>program to read the information about all the 50 players and print a<br>team-wise list containing names of players with their batting<br>average.                                                                                                    | Remember               | CACS001.13               |
|          | <ul> <li>information:</li> <li>Player name</li> <li>Team name</li> <li>Batting average</li> <li>Using cricket, declare an array player with 50 elements and write a program to read the information about all the 50 players and print a team-wise list containing names of players with their batting average.</li> <li>Define a 'slack byte'? Explain how it affects the implementation of</li> </ul>                                                                                            | Remember               | CACS001.13               |
| 17.      | <ul> <li>information:</li> <li>Player name</li> <li>Team name</li> <li>Batting average</li> <li>Using cricket, declare an array player with 50 elements and write a program to read the information about all the 50 players and print a team-wise list containing names of players with their batting average.</li> <li>Define a 'slack byte'? Explain how it affects the implementation of structures through sample code.</li> </ul>                                                            |                        |                          |
|          | <ul> <li>information:</li> <li>Player name</li> <li>Team name</li> <li>Batting average</li> <li>Using cricket, declare an array player with 50 elements and write a program to read the information about all the 50 players and print a team-wise list containing names of players with their batting average.</li> <li>Define a 'slack byte'? Explain how it affects the implementation of structures through sample code.</li> <li>Explain the meaning and purpose of the following:</li> </ul> | Remember<br>Understand | CACS001.13<br>CACS001.13 |
| 17.      | <ul> <li>information:</li> <li>Player name</li> <li>Team name</li> <li>Batting average</li> <li>Using cricket, declare an array player with 50 elements and write a program to read the information about all the 50 players and print a team-wise list containing names of players with their batting average.</li> <li>Define a 'slack byte'? Explain how it affects the implementation of structures through sample code.</li> </ul>                                                            |                        |                          |

|            | c. sizeof operator                                                                                                    |                 |            |
|------------|----------------------------------------------------------------------------------------------------|-----------------|------------|
| 19.        | Compare and contrast structures and unions. Write a C program                                                                                                    | Understand      | CACS001.13 |
|            | to maintain a record of 'n' student details using an array of                                                                                                    |                 |            |
|            | structures with four fields (roll no, name, marks and grade). Assume                                                                                                    |                 |            |
|            | appropriate data type for each field. Print the marks of the student                                                                                                    |                 |            |
|            | name as input.                                                                                                    |                 |            |
| 20.        | IARE maintains salary details of every employee by storing their                                                                                                    | Understand      | CACS001.13 |
|            | name, department, basic pay, da, hra and cca. Store this information                                                                                                    |                 |            |
|            | in a nested structure and display the salary of an employee.                                                                                                    |                 |            |
| 21.        | Given the following structure and variable definitions,                                                                                                    | Understand      | CACS001.13 |
|            | struct customer                                                                                                    |                 |            |
|            | {                                                                                                    |                 |            |
|            | char lastName[ 15 ];                                                                                                    |                 |            |
|            | char firstName[ 15 ];                                                                                                    |                 |            |
|            | int customerNumber;                                                                                                    |                 |            |
|            | struct                                                                                                    |                 |            |
|            | {                                                                                                    |                 |            |
| ļ          | char phoneNumber[11];                                                                                                    |                 |            |
|            | char address[ 50 ];                                                                                                    |                 |            |
|            | char city[15];                                                                                                    |                 |            |
|            | char state[3];                                                                                                    |                 |            |
|            | char zipCode[ 6 ];                                                                                                    |                 |            |
|            | } personal;                                                                                                    |                 |            |
|            | } customerRecord, *customerPtr;                                                                                                    |                 |            |
|            | customerPtr = &customerRecord                                                                                                    |                 |            |
|            | Write an expression that can be used to access the structure member                                                                                                    |                 |            |
|            | in each of the following parts:                                                                                                    |                 |            |
|            | a) Member lastName of the structure pointed to by customerPtr.                                                                                                    |                 |            |
|            | b) Member phoneNumber of member personal of structure                                                                                                    |                 |            |
|            | customerRecord.                                                                                                    |                 |            |
|            | c) Member phoneNumber of member personal of the structure                                                                                                    |                 |            |
|            | pointed to by customerPtr.                                                                                                    |                 |            |
|            | d) Member zipCode of member personal of the structure pointed to                                                                                                    |                 |            |
|            | by customerPtr.                                                                                                    |                 |            |
| 22.        | A bookshop uses a personal computer to maintain the inventory of                                                                                                    | Understand      | CACS001.13 |
|            | books that are being sold at the shop. The list includes details such as                                                                                                    |                 |            |
|            | author, title, isbn number, price, author, stock position. Whenever a                                                                                                    |                 |            |
|            | customer wants a book, the shopkeeper inputs the title or isbn number                                                                                                    |                 |            |
|            | and the system replies whether the book is available or not. If it is not,                                                                                                    |                 |            |
|            | an appropriate message is displayed. If book is in the list, then the                                                                                                    |                 |            |
|            | system displays the book details and asks for number of copies. If the                                                                                                    |                 |            |
|            | requested copies are available, the total cost of the books is displayed,                                                                                                    |                 |            |
|            | otherwise the message "Requested copies are not in stock" is                                                                                                    |                 |            |
|            | displayed. Implement using structures.                                                                                                    | <b>XX 1</b> . 1 |            |
| 23.        | Declare a calendar as an array of 366 elements. Each element of the                                                                                                    | Understand      | CACS001.13 |
| 23.        |                                                                                                    | 1               | 1          |
| 23.        | array is a structure having three fields. The first field is the name of                                                                                                    |                 |            |
| 23.        | the month (a dynamically allocated string), the second field is the day                                                                                                    |                 |            |
| 23.        | the month (a dynamically allocated string), the second field is the day<br>of the month (an integer). The third field is the description of the                                                                                                    |                 |            |
|            | the month (a dynamically allocated string), the second field is the day<br>of the month (an integer). The third field is the description of the<br>activities for a particular day (a dynamically allocated string).                                                                                                    |                 |            |
| 23.<br>24. | the month (a dynamically allocated string), the second field is the day<br>of the month (an integer). The third field is the description of the<br>activities for a particular day (a dynamically allocated string).<br>Define a structure called cricket that will describe the following                                                                                                    | Understand      | CACS001.13 |
|            | the month (a dynamically allocated string), the second field is the day<br>of the month (an integer). The third field is the description of the<br>activities for a particular day ( a dynamically allocated string).<br>Define a structure called cricket that will describe the following<br>information: Player name, team name, batting average. Using cricket,                                                                         | Understand      | CACS001.13 |
|            | the month (a dynamically allocated string), the second field is the day<br>of the month (an integer). The third field is the description of the<br>activities for a particular day ( a dynamically allocated string).<br>Define a structure called cricket that will describe the following<br>information: Player name, team name, batting average. Using cricket,<br>declare an array player with 10 elements and write a program to read | Understand      | CACS001.13 |
|            | the month (a dynamically allocated string), the second field is the day<br>of the month (an integer). The third field is the description of the<br>activities for a particular day ( a dynamically allocated string).<br>Define a structure called cricket that will describe the following<br>information: Player name, team name, batting average. Using cricket,                                                                         | Understand      | CACS001.13 |

|    |                                                                            | 1          |            |
|----|----------------------------------------------------------------------------|------------|------------|
| 1. | Analyze the following program and find out the error in the                | Understand | CACS001.13 |
|    | program?                                                                   |            |            |
|    | #include <stdio.h></stdio.h>                                               |            |            |
|    | int main()                                                                 |            |            |
|    | {                                                                          |            |            |
|    | struct a                                                                   |            |            |
|    | {                                                                          |            |            |
|    | float category:5;                                                          |            |            |
|    | char scheme:4;                                                             |            |            |
|    | };                                                                         |            |            |
|    | <pre>printf("size=%d", sizeof(struct a));</pre>                            |            |            |
|    | return 0;                                                                  |            |            |
|    | }                                                                          |            |            |
| 2. | <b>Predict</b> the output of the program?                                  | Understand | CACS001.13 |
|    | #include <stdio.h></stdio.h>                                               |            |            |
|    | int main()                                                                 |            |            |
|    |                                                                            |            |            |
|    | struct value                                                               |            |            |
|    | {                                                                          |            |            |
|    | int bit1:1;                                                                |            |            |
|    | int bit3:4;                                                                |            |            |
|    | int bit4:4;                                                                |            |            |
|    | }bit={1, 2, 13};                                                           |            |            |
|    | printf("%d, %d, %d $n$ ", bit.bit1, bit.bit3, bit.bit4);                   |            |            |
|    | return 0;                                                                  |            |            |
|    | }                                                                          |            |            |
| 3. | <b>Verify</b> the following statements which correctly assigns 12 to month | Understand | CACS001.13 |
|    | using                                                                      |            |            |
|    | pointer variable pdt?                                                      |            |            |
|    | #include <stdio.h></stdio.h>                                               |            |            |
|    | struct date                                                                |            |            |
|    |                                                                            |            |            |
|    | int day;                                                                   |            |            |
|    | int day,<br>int month;                                                     |            |            |
|    | int year;                                                                  |            |            |
|    |                                                                            |            |            |
|    | };<br>int main()                                                           |            |            |
|    | int main()                                                                 |            |            |
|    | {                                                                          |            |            |
|    | struct date d;                                                             |            |            |
|    | struct date *pdt;                                                          |            |            |
|    | pdt = &d                                                                   |            |            |
|    | return 0;                                                                  |            |            |
| 4  |                                                                            | xx 1       |            |
| 4. | <b>Predict</b> the output of the program?                                  | Understand | CACS001.13 |
|    | #include <stdio.h></stdio.h>                                               |            |            |
|    | int main()                                                                 |            |            |
|    | {                                                                          |            |            |
|    | enum days {MON=-1, TUE, WED=6, THU, FRI, SAT};                             |            |            |
|    | printf("%d, %d, %d, %d, %d, %d\n", MON, TUE, WED, THU,                     |            |            |
|    | FRI,                                                                       |            |            |
|    | SAT);                                                                      |            |            |
|    |                                                                            |            |            |
|    | return 0;                                                                  |            |            |

| 5. | Analyze the program and identify the error in the program?            | Understand | CACS001.13  |
|----|-----------------------------------------------------------------------|------------|-------------|
| 5. | #include <stdio.h></stdio.h>                                          | Onderstand | CAC5001.15  |
|    | int main()                                                            |            |             |
|    | {                                                                     |            |             |
|    | struct emp                                                            |            |             |
|    | {                                                                     |            |             |
|    | char name[25];                                                        |            |             |
|    | int age;                                                              |            |             |
|    | float bs;                                                             |            |             |
|    | };                                                                    |            |             |
|    | struct emp e;                                                         |            |             |
|    | e.name = "suresh";                                                    |            |             |
|    | e.age = 25;                                                           |            |             |
|    | printf("%s %d\n", e.name, e.age);                                     |            |             |
|    | return 0;                                                             |            |             |
|    | }                                                                     |            |             |
| 6. | Analyze the code and identify the statements which are correct in the | Understand | CACS001.13  |
|    | following program?                                                    |            |             |
|    | #include <stdio.h></stdio.h>                                          |            |             |
|    | int main()                                                            |            |             |
|    | {                                                                     |            |             |
|    | union a                                                               |            |             |
|    | {                                                                     |            |             |
|    | int i;                                                                |            |             |
|    | char ch[2];                                                           |            |             |
|    | };                                                                    |            |             |
|    | union a $u1 = \{512\};$                                               |            |             |
|    | union a $u2 = \{0, 2\};$                                              |            |             |
|    | return 0;                                                             |            |             |
|    | }                                                                     |            |             |
|    | a. u2 CANNOT be initialized as shown.                                 |            |             |
|    | b. u1 can be initialized as shown.                                    |            |             |
|    | c. To iniatialize char ch[] of u2 '.' Operator should be used.        |            |             |
| 7  | d. The code causes an error 'Declaration syntax error'                | TT 1 / 1   | GA 60001 12 |
| 7. | struct student                                                        | Understand | CACS001.13  |
|    | {<br>                                                                 |            |             |
|    | char *name;                                                           |            |             |
|    | };<br>void main()                                                     |            |             |
|    |                                                                       |            |             |
|    | struct student s, m;                                                  |            |             |
|    | sinder student's, in,<br>s.name = "st";                               |            |             |
|    | m = s;                                                                |            |             |
|    | printf("%s%s", s.name, m.name);                                       |            |             |
|    | }                                                                     |            |             |
|    | Analyze the above code and predict the output from printf() statement |            |             |
| 8. | Struct                                                                | Understand | CACS001.13  |
|    | {                                                                     |            |             |
|    | int foo, bar;                                                         |            |             |
|    | } baz;                                                                |            |             |
|    | int *example()                                                        |            |             |
|    | -                                                                     |            |             |
|    | return &baz.foo                                                       |            |             |
|    | }                                                                     |            |             |
|    | Analyze the above code and predict the value of return statement.     |            |             |

|     | UNIT – V                                                                                                    |            |            |
|-----|----------------------------------------------------------------------------------------------------|------------|------------|
|     | FILES                                                                                                    |            |            |
|     | PART – A (SHORT ANSWER QUESTIONS                                                                                                    | 5)         |            |
| 1.  | Write the basic operations of a file?                                                                                                    | Understand | CACS001.13 |
| 2.  | Write the various text file opening modes?                                                                                                    | Remember   | CACS001.15 |
| 3.  | <b>State</b> the various types of status enquiry library functions in C?                                                                                                    | Remember   | CACS001.15 |
| 4.  | Write the syntax and usage of ftell()?                                                                                                    | Remember   | CACS001.15 |
| 5.  | Write the purpose of fseek() with example?                                                                                                    | Remember   | CACS001.15 |
| 6.  | Write the syntax and usage of rewind()?                                                                                                    | Remember   | CACS001.15 |
| 7.  | <pre>Find the output of the following int main() {     FILE *fp = stdin;     int n;     fprintf(fp, "%d", 45); }</pre>                                                                                                    | Understand | CACS001.14 |
| 8.  | If there is any error while opening a file, fopen() will return?<br>a. Nothing<br>b. EOF<br>c. NULL<br>d. Depends on compiler                                                                                                    | Understand | CACS001.15 |
| 9.  | <b>Find</b> the meaning of 'a' in the following operation?<br>fp = fopen("sample.txt", "a");                                                                                                    | Understand | CACS001.15 |
| 10. | Identify       which is correct about a FILE         a.       A structure tag declared in stdio.h         b.       One of the basic data types in c         c.       Pointer to the structure defined in stdio.h         d.       It is a type name defined in stdio.h | Remember   | CACS001.15 |
| 11. | <pre>Predict the output of this code? #include <stdio.h> int main() {     FILE *fp = stdout;     stderr = fp;     fprintf(stderr, "%s", "hello"); }</stdio.h></pre>                                                                                                    | Understand | CACS001.15 |
| 12. | <pre>Find the output of this code? #include <stdio.h> #include <stdib.h> int main() {     FILE *fp = stdout;     int n;     fprintf(fp, "%d", 45); }</stdib.h></stdio.h></pre>                                                                                         | Understand | CACS001.14 |
| 13. | <ul> <li>Find which is true about stdout, stdin and stderr?</li> <li>a. File pointers</li> <li>b. File descriptors</li> <li>c. Streams</li> </ul>                                                                                                    | Remember   | CACS001.14 |

|     | d. Structure                                                                                                    |             |             |
|-----|----------------------------------------------------------------------------------------------------|-------------|-------------|
| 14. | <b>Predict</b> the output of this code?                                                                                                  | Understand  | CACS001.15  |
|     | #include <stdio.h></stdio.h>                                                                                                    |             |             |
|     | #include <string.h></string.h>                                                                                                    |             |             |
|     | int main()                                                                                                    |             |             |
|     | {                                                                                                    |             |             |
|     | char line[3];                                                                                                    |             |             |
|     | fgets(line, 3, stdin);                                                                                                    |             |             |
|     | printf("%d\n", strlen(line));                                                                                                    |             |             |
|     | return 0;                                                                                                    |             |             |
|     |                                                                                                    |             |             |
| 15. | <b>Find</b> the content of 'file.c' after executing the following program?                                                               | Understand  | CACS001.15  |
| 10. | #include <stdio.h></stdio.h>                                                                                                    | Onderstand  | Chebboll.15 |
|     | int main()                                                                                                    |             |             |
|     |                                                                                                    |             |             |
|     | $\{ EH \vdash *f_{n}1 *f_{n}2, \ldots \}$                                                                                                |             |             |
|     | FILE *fp1, *fp2;                                                                                                    |             |             |
|     | fp1=fopen("file.c", "w");                                                                                                    |             |             |
|     | fp2=fopen("file.c", "w");                                                                                                    |             |             |
|     | fputc('A', fp1);                                                                                                    |             |             |
|     | fputc('B', fp2);                                                                                                    |             |             |
|     | fclose(fp1);                                                                                                    |             |             |
|     | fclose(fp2);                                                                                                    |             |             |
|     | return 0;                                                                                                    |             |             |
|     | }                                                                                                    |             |             |
| 16. | If the file 'source.txt' contains a line "Be my friend", predict the                                                                     | Understand  | CACS001.15  |
|     | output of below program?                                                                                                    |             |             |
|     | #include <stdio.h></stdio.h>                                                                                                    |             |             |
|     | int main()                                                                                                    |             |             |
|     | {                                                                                                    |             |             |
|     | FILE *fs, *ft;                                                                                                    |             |             |
|     | char c[10];                                                                                                    |             |             |
|     | fs = fopen("source.txt", "r");                                                                                                    |             |             |
|     | c[0] = getc(fs);                                                                                                    |             |             |
|     | fseek(fs, 0, SEEK_END);                                                                                                    |             |             |
|     | fseek(fs, -3L, SEEK_CUR);                                                                                                    |             |             |
|     | fgets(c, 5, fs);                                                                                                    |             |             |
|     | puts(c);                                                                                                    |             |             |
|     | return 0;                                                                                                    |             |             |
|     |                                                                                                    |             |             |
| 17. | Identify the error in the program?                                                                                                    | Understand  | CACS001.15  |
| 1/. | #include <stdio.h></stdio.h>                                                                                                    | Understallu | CACS001.13  |
|     | #include <stdio.n><br/>#include<stdlib.h></stdlib.h></stdio.n>                                                                           |             |             |
|     |                                                                                                    |             |             |
|     | int main()                                                                                                    |             |             |
|     | {                                                                                                    |             |             |
|     | unsigned abort                                                                                                    |             |             |
|     | unsigned char;                                                                                                    |             |             |
|     | FILE *fp;                                                                                                    |             |             |
|     | <pre>FILE *fp; fp=fopen("trial", "r");</pre>                                                                                             |             |             |
|     | FILE *fp;                                                                                                    |             |             |
|     | FILE *fp;<br>fp=fopen("trial", "r");<br>if(!fp)<br>{                                                                                     |             |             |
|     | <pre>FILE *fp; fp=fopen("trial", "r");</pre>                                                                                             |             |             |
|     | FILE *fp;<br>fp=fopen("trial", "r");<br>if(!fp)<br>{                                                                                     |             |             |
|     | <pre>FILE *fp; fp=fopen("trial", "r"); if(!fp) {     printf("Unable to open file");</pre>                                                |             |             |
|     | <pre>FILE *fp;<br/>fp=fopen("trial", "r");<br/>if(!fp)<br/>{<br/>printf("Unable to open file");<br/>exit(1);<br/>}</pre>                 |             |             |
|     | <pre>FILE *fp;<br/>fp=fopen("trial", "r");<br/>if(!fp)<br/>{<br/>printf("Unable to open file");<br/>exit(1);<br/>}<br/>fclose(fp);</pre> |             |             |
|     | <pre>FILE *fp;<br/>fp=fopen("trial", "r");<br/>if(!fp)<br/>{<br/>printf("Unable to open file");<br/>exit(1);<br/>}</pre>                 |             |             |

|     | over rewind() mainly because                                                   |            |            |
|-----|--------------------------------------------------------------------------------|------------|------------|
|     | a. rewind() doesn't work for empty files                                       |            |            |
|     | b. rewind() may fail for large files                                           |            |            |
|     | c. In rewind, there is no way to check if the operations completed             |            |            |
|     | successfully                                                                   |            |            |
|     | d. All of the above                                                            |            |            |
| 19. | When fopen() is not able to open a file, it returns                            | Remember   | CACS001.14 |
|     | a. EOF                                                                         |            |            |
|     | b. NULL                                                                        |            |            |
|     | c. Runtime Error                                                               |            |            |
|     | d. Compiler Dependent                                                          |            |            |
| 20. | <b>Identify</b> which of the following is true about FILE *fp                  | Remember   | CACS001.14 |
|     | a. FILE is a keyword in C for representing files and fp is a                   |            |            |
|     | variable of FILE type.                                                         |            |            |
|     | b. FILE is a structure and fp is a pointer to the structure of FILE            |            |            |
|     | type                                                                           |            |            |
|     | c. FILE is a stream                                                            |            |            |
|     | d. FILE is a buffered stream                                                   |            |            |
|     | PART – B (LONG ANSWER QUESTIONS                                                | )          |            |
| 1.  | Write a C program to read a text file containing some paragraph.               | Understand | CACS001.14 |
|     | Use fseek() function and read the text after skipping 'n'                      |            |            |
|     | characters from beginning of the file?                                         |            |            |
| 2.  | <b>Explain</b> the following functions through a sample program which          | Understand | CACS001.14 |
| ۷.  | reads a file 'test.txt'.                                                       | Understand | CAC5001.14 |
|     |                                                                                |            |            |
|     | a. ftell()<br>b. fseek()                                                       |            |            |
|     | c. rewind()                                                                    |            |            |
| 3.  | Write a C program to read a text file "sample.txt" and print the               | Understand | CACS001.14 |
| 5.  | following.                                                                     | Understand | CAC5001.14 |
|     | <b>a.</b> Substring of N characters from the position I.                       |            |            |
|     | <ul><li>b. Reverse order of substring of N characters produced in a.</li></ul> |            |            |
| 4.  | Write the syntax of the following file I/O functions and Explain               | Understand | CACS001.14 |
|     | Every option in each function with suitable example :                          | enderstand | Chebooni   |
|     | a. fopen()                                                                     |            |            |
|     | b. fclose()                                                                    |            |            |
|     | c. fread()                                                                     |            |            |
|     | d. fwrite()                                                                    |            |            |
| 5.  | Write a C program to open a file names INVENTORY and store in                  | Understand | CACS001.15 |
|     | it the following data                                                          |            |            |
|     | Item number price quantity                                                     |            |            |
|     | Printer P100 7500 10                                                           |            |            |
|     | Scanner S200 5500 5                                                            |            |            |
|     | Hard disk H300 4500 8                                                          |            |            |
|     | Read the data from the INVENTORY file and display the inventory                |            |            |
|     | table with the value of each item.                                             |            |            |
|     | [Hint: value = price * quantity and use fprintf() and fscanf()                 |            |            |
|     | functions]                                                                     |            |            |
| 6.  | Write a C program to read a given file, convert first letter of each           | Understand | CACS001.15 |
|     | word into uppercase and copy the contents of converted file into a             |            |            |
|     | new file.                                                                      |            |            |
| 7.  | Write a C program to read name and marks of 'n' number of                      | Understand | CACS001.14 |
|     | students from user and store them in a file. If the file previously            |            |            |
|     | exists, then add the information of n students to the end of existing          |            |            |
|     | content.                                                                       |            |            |

| 8.  | Write a C program to print the following from a given file:                  | Understand  | CACS001.14 |
|-----|------------------------------------------------------------------------------|-------------|------------|
| 0.  | 1. Number of characters                                                      | Onderstand  | Cheboonin  |
|     | 2. Number of spaces                                                          |             |            |
|     | 3. Number of tabs                                                            |             |            |
|     | 4. Number of newlines                                                        |             |            |
| 9.  | Create a structure named employee containing name, age and basic             | Understand  | CACS001.14 |
|     | pay. Write a C program to create 5 employee records and write to a           | Chaelbtana  | cheboonin  |
|     | file. Then read the records from file and display it.                        |             |            |
| 10. | Write a C program to maintain a record of "n" student details using          | Understand  | CACS001.14 |
| 10. | an array of structures with four fields (Roll number, Name, Marks,           | Chaelbtana  | Cheboonin  |
|     | and Grade). Each field is of an appropriate data type. Print the marks       |             |            |
|     | of the student given student name as input.                                  |             |            |
|     | PART – C (PROBLEM SOLVING AND CRITICAL THINK)                                | ING QUESTIO | NS)        |
| 1.  | In fopen(), the open mode "wx" is sometimes preferred "w" because.           | Understand  | CACS001.15 |
|     | 1) Use of wx is more efficient.                                              |             |            |
|     | 2) If w is used, old contents of file are erased and a new empty file is     |             |            |
|     | created. When wx is used, fopen() returns NULL if file already               |             |            |
|     | exists.                                                                      |             |            |
|     | a. Only 1                                                                    |             |            |
|     | b. Only 2                                                                    |             |            |
|     | c. Both 1 and 2                                                              |             |            |
|     | d. Neither 1 and 2                                                           |             |            |
| 2.  | Write a C program that request for a file name and an integer known          | Apply       | CACS001.16 |
|     | as offset value. The program then reads the file starting from the           |             |            |
|     | location specified by the offset value and prints the contents on the        |             |            |
|     | screen. If the offset value is a positive integer then printing skips that   |             |            |
|     | many lines. If it is negative number it prints that many lines from the      |             |            |
|     | end of the file. An appropriate error message should be printed if           |             |            |
|     | anything goes wrong.                                                         |             |            |
| 3.  | Write a menu driven C program to add, display, search, update and            | Apply       | CACS001.16 |
|     | delete the student record. Every student record contains name, roll          |             |            |
|     | no, age and marks in individual subjects.                                    |             |            |
| 4.  | Write a function that, given a binary file, copies the odd items (items      | Apply       | CACS001.16 |
|     | 1,3,5,, n) to a second binary file and the even items (items 2,4,6,          |             |            |
|     | $\dots$ , n) to a third binary file. After all items have been copied, print |             |            |
|     | the contents of both output files.                                           |             |            |

| Prepared by | : Dr. J Sirisha Devi, Dr. K Suvarchala |
|-------------|----------------------------------------|
| Date        | : 02-09-2017                           |

HOD, CSE